UNIVERSIDADE FEDERAL DE MINAS GERAIS

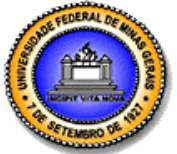

## FACULDADE DE LETRAS

ESPECIALIZAÇÃO EM ENSINO DE LÍNGUAS MEDIADO POR COMPUTADOR

# A escola encontra HQs digitais: possibilidades de letramento textual, visual e digital

**Anderson Nunes Rocha 15/07/2013**

Trabalho de conclusão de curso de especialização apresentado como requisito para a obtenção do título de especialista de Ensino em Línguas Mediado por Computador pelo Curso de Especialização de Ensino em Línguas Mediado por Computador pela Universidade Federal de Minas Gerais.

# Sumário

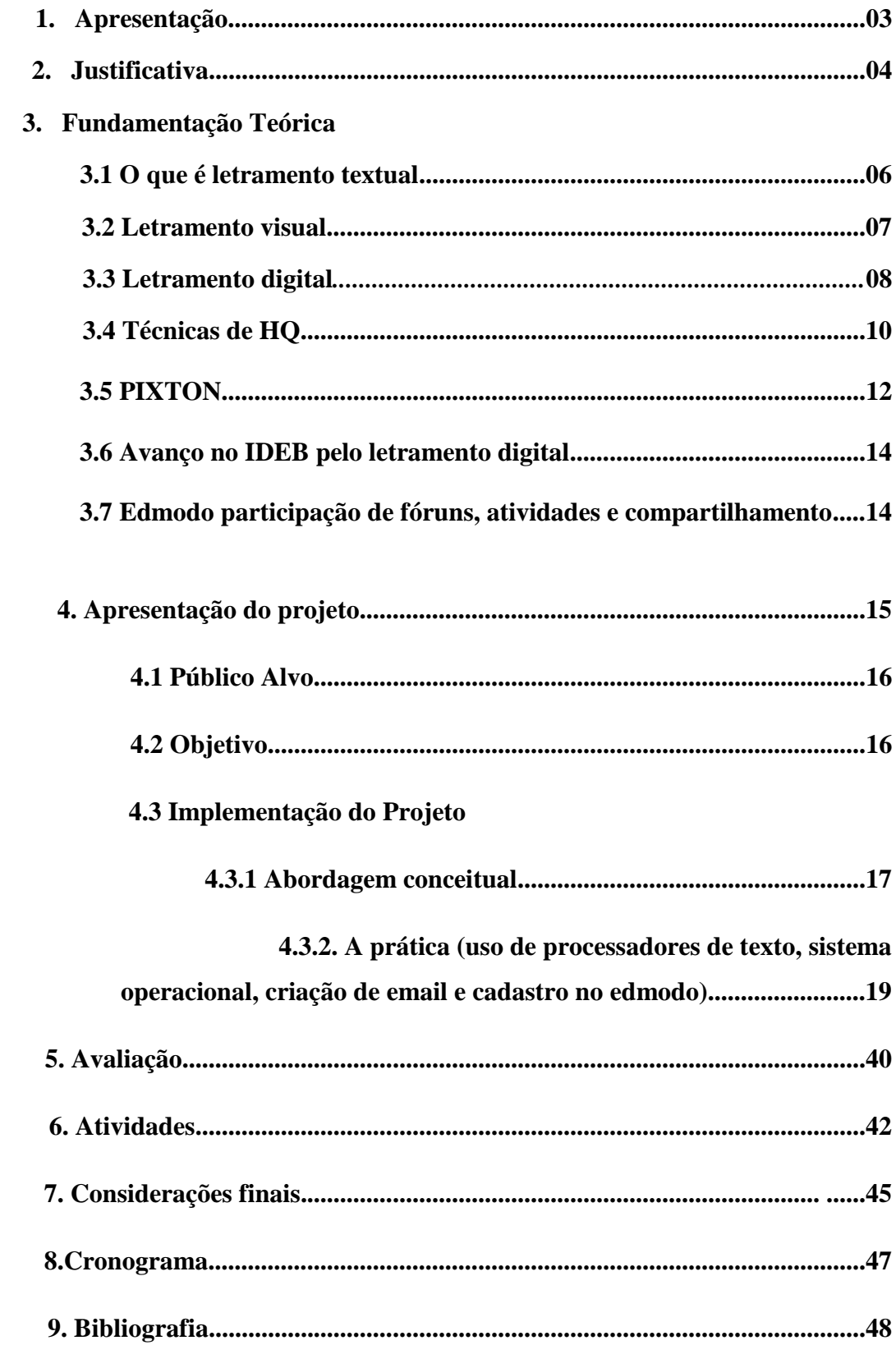

#### **1. Apresentação**

A necessidade de agregar novos incentivos, novas técnicas e mudança paradigma são os elementos que fundamentam este projeto. O intuito desse projeto é a construção de ferramentas que possam ajudar no desenvolvimento do letramento textual, visual e digital dos alunos nas séries finais dos ciclos de formação das escolas públicas do município de Contagem.

O(s) conceito(s) de *letramento(s)*, têm suscitado muitos questionamentos e, atualmente, com a inserção das tecnologias digitais de informação e comunicação, os estudos relativos a esse assunto têm se multiplicado devido às novas práticas sociais que essas tecnologias possibilitaram. Essa diversidade de conceitos e trabalhos, aliada às diversas transformações e práticas sociais para acesso à informação e comunicação, tornam o assunto complexo e possibilitaram a caracterização dos letramentos. Nesse sentido, com relação às práticas sociais advindas das tecnologias digitais, muitos são os termos e conceitos surgidos. Esses termos advêm de práticas semelhantes e seus conceitos ancoram-se somente nos usos que se fazem com a mediação das tecnologias de informação e comunicação, desconsiderando que, nessas interações, são necessárias outras habilidades demandadas por outros tipos de letramentos.

A criação de histórias em quadrinhos *online* aliada ao uso de ambientes virtuais de aprendizagem representam ferramentas poderosas para o desenvolvimento cognitivo dos alunos. Agrega-se a esse contexto, a aquisição do letramento digital devido a utilização de aplicativos e operação de equipamentos de informática. A prática sistematizada dessas ferramentas poderão representar pontos significativos na verdadeira alfabetização dos alunos que é o ponto crucial de desenvolvimento desse projeto.

#### **2. Justificativa**

Este projeto nasceu das constantes observações dos baixos rendimentos escolares dos alunos nas séries finais dos ciclos de formação da rede municipal de Contagem. Os discentes não demonstram nenhum interesse para as atividades escolares quando voltadas para produção de textos e leituras. As aulas são cansativas e gera muita inquietação nos estudantes. O uso do pincel, quadro, caderno e fala não despertam atenção, curiosidade e interesse dos alunos. Utilizamos práticas antigas de ensino que datam da escola tradicional (ensino unidirecional) em uma geração high tech. A concorrência é desleal: pincel e quadro ou às vezes quadro e giz com *smart phones, tablets, ipods, MP3, MP4* (só para citar alguns) mesmo os alunos mais carentes possuem celulares com recursos de rede sociais e internet. O resultado dessa concorrência desleal é que os recursos tradicionais de ensino perdem espaço para novas tecnologias que são levadas pelos alunos para dentro de sala. O uso direcionado dessas tecnologias poderia agregar em grandes avanços na leitura contextual desses alunos hipertextualizando suas ideias e a forma como vivem em sociedade trazendo benefícios de natureza cognitiva e social. A aquisição do letramento textual, visual, digital encapa a natureza cognitiva, já a construção de saberes de maneira interacional e coletiva englobaria grandes vantagens de natureza social.

Particularmente, visualizo a HQ como uma ótima ferramenta de letramento, pois foi através dos GIBIS que tive o primeiro contato com a leitura. O entusiasmo despertou-me o interesse e alfabetização sucedeu de forma bem natural. Transladando essa opção de alfabetização com alternativas de aplicação das novas tecnologias, a aquisição do letramento textual, visual e digital poderá ser plena e eficiente.

Os eventos de letramento ocorridos por meio de tecnologias se constituem de várias modalidades, como a sonora e a visual dependendo das cenas de letramento. Na maioria das "salas de aula virtuais", por exemplo, a escrita é a modalidade preponderante na construção do sentido entre os que interagem ali. A criação de histórias em quadrinhos *online* abrirá um mundo de possibilidades aos educandos desenvolvendo sua leitura expressiva já que os quadrinhos facilitam a compreensão e a percepção. A imagem e texto são intercalados na construção de HQ o que facilita no desenvolvimento do aluno como leitor na identificação semântica da imagem. Os

hipertextos visuais e textuais se interagem possibilitando outras inferências hipertextuais quando discutidas em grupo. A produção de diálogos característicos as imagens dos personagens de acordo com seu papel social, faixa etária e características físicas ajudarão bastante no desenvolvimento da capacidade expressiva dos educandos .

O letramento visual é principal material de construção da HQ, sendo assim, ele é importante para as práticas de linguagem nas sociedades modernas quanto qualquer outro letramento, haja vista que as informações estão repletas de imagens, sendo alguns textos, exclusivamente, visuais.

O letramento textual e visual através da criação de histórias em quadrinhos *online* poderá desencadear alguns desdobramentos como a aquisição da língua nas suas variações, o letramento informacional e o letramento digital. A interdisciplinaridade pode também ser trabalhada com a adoção de temas transversais tornando a aprendizagem prazerosa e plena para educandos.

Esse projeto se alicerça também nos resultados divulgados pelo IDEB (Índice de Desenvolvimento da Educação Básica) que foi criado para medir a qualidade de cada escola e de cada rede de ensino. O indicador é calculado com base no desempenho do estudante em avaliações do INEP e em taxas de aprovação. Logo, para que o IDEB de uma escola ou rede cresça é preciso que o aluno aprenda, não repita o ano e frequente a sala de aula. As escolas do município de Contagem, onde as práticas de ensino foram aliadas ao uso das novas tecnologias, obtiveram relevante avanço neste indicador. Aprendizado, frequência e progressão são elementos de sustentação do IDEB que dificilmente será atingido com a adoção de práticas de ensino ultrapassadas em uma geração High-Tech.

A intenção desse projeto é que através das HQ's se desenvolva habilidade de leitura textual e visual de forma natural. A HQ contribui para o desenvolvimento do espírito crítico do aluno, pois, o seu enredo está implícita uma temática de uma dada ciência ou tecnologia. O hábito da leitura, imaginação para produção de histórias, a interação entre os alunos, uma ampla visão e análise da linguagem escrita e extraverbal do aluno possibilita ao professor observar melhor a aprendizagem do discente.

O ambiente virtual de aprendizados será o Edmodo em conjunto com outras ferramentas da web. A prática de diversas habilidades de letramento textual, visual e digital a partir das Novas Tecnologias é objetivo principal desse projeto.

#### **3. Fundamentação Teórica**

As sociedades modernas demandam dos cidadãos que nelas residem diversas práticas sociais mediadas pela escrita que se intensificaram com o advento das TIC. No entanto, práticas simples, como pegar um ônibus ou pagar uma conta em um caixa eletrônico, podem ser tarefas complicadas para aqueles que têm níveis baixos de letramento tradicional. Neste projeto denomino o letramento textual, "o estado ou condição de quem não apenas sabe ler e escrever, mas cultiva e exerce as práticas sociais que usam a escrita" (SOARES, 2000, p. 47). Em um mundo eletronicamente mediado, ser letrado tem a ver com a compreensão de como as diferentes modalidades semióticas são combinadas de forma complexa para criar significado. As pessoas precisam aprender a construir sentido em relação aos sistemas de ícones presentes nas telas de computador – com todas as combinações de signos, símbolos, imagens, palavras e sons. (SNYDER, 2002, p. 3).

Sobre a relação entre texto e imagem, Bolter afirma que, há duas décadas, as ilustrações tinham importância secundária e eram consideradas arte. No entanto, ele questiona essa suposição, afirmando que se faz necessário entender melhor essas noções, pois, além das possibilidades infinitas de leitura, a *web* também proporciona imagens estáticas, animação e vídeos em associação com as páginas escritas. Para o pesquisador, as imagens eram importantes somente para certos gêneros de livros impressos, como atlas, anatomias, enciclopédias etc. Porém, no século XX, o cinema e a televisão desafiaram o domínio do texto escrito, passando os cidadãos a viver numa cultura visual. O autor questiona se a comunicação eletrônica será construída como uma extensão da mídia impressa ou como uma nova mídia visual, ponto crucial de discussão resultante do desenvolvimento tecnológico.

#### **3.1 O que é letramento textual**

A definição de Francisco S. Cavalcante Junior, para quem letramento(s) é (são) concebido(s) como "um processo de leitura diária do mundo – o mundo interior e exterior de cada ser humano – e a composição desses mundos através do uso de múltiplas linguagens de (re)presentação de sentidos", tais como a sonora, a corporal, a literária, a espacial, a espiritual, a visual e a multiforme (CAVALCANTE JUNIOR, 2003, p. 26).

Complementando conceito:

As agências letradas dizem respeito às áreas da vida (casa, trabalho, igreja, etc.) dos sujeitos, as quais estão associadas a diferentes letramentos – escolar, acadêmico, midiático, familiar,político, religioso, profissional, entre outros. Nestas agências, aparecem eventos de letramento,que por sua vez, requisitam determinadas práticas letradas. (SILVA, 2009, p. 51)

Segundo Magda Becker Soares (2011) letrar é mais que alfabetizar, é ensinar a ler e escrever dentro de um contexto onde a escrita e a leitura tenham sentido e façam parte da vida do aluno. O contexto social é relevante para satisfação do letramento pois é dele que o usuário toma consciência de seu mundo que reflete suas impressões. O autor americano David Barton (1998) afirma que antes de constituir um conjunto de habilidades intelectuais, o letramento é uma prática cultural, sócio e historicamente estabelecida, que permite ao indivíduo apoderar-se das suas vantagens e assim participar efetivamente e decidir, como cidadão do seu tempo, os destinos da comunidade à qual pertence e as tradições, hábitos e costumes com os quais se identifica. A capacidade de enxergar além dos limites do código, fazer relações com informações fora do texto falado ou escrito e vinculá-las à sua realidade histórica, social e política são características de um indivíduo plenamente letrado. Logo, letrar é a ação de aquisição da língua além do ambiente escolar até às praticas sociais.

Contudo, é possível que alguém, mesmo sendo alfabetizado e letrado, isto é, já dominando a tecnologia da leitura e da escrita e fazendo uso dos privilégios totais do letramento, seja ainda um "analfabeto ou iletrado digital"

#### **3.2 Letramento visual**

Letramento visual é, segundo Dondis (2000), a compreensão da sintaxe visual subjacente à comunicação feita por meio de imagens. Para a autora, trata-se de um letramento de suma importância nos dias de hoje, principalmente pela leitura subjacente das imagens que nos são apresentados tanto no mundo digital ou real. Para Dondis (2000), a linguagem visual tem uma gramática própria e uma analogia com processos verbais não seria pertinente. As entrelinhas da leitura da imagem pode possuir mais conteúdo informativo que o texto por si. Nas figuras das histórias em quadrinhos os alunos poderão trabalhar com as diversas formas de manifestações expressivas.

O letramento visual destaca-se dentro de um amplo cenário: o dos estudos dos letramentos. Em uma analogia com a abordagem de Magda Soares (2004), o letramento visual poderia ocorrer em ambientes informais, e não apenas na escola. Já a alfabetização visual deveria supor a aprendizagem de uma técnica e de certo nível de decodificação. Neste trabalho, ao tratar do letramento visual na elaboração de HQ's serão demonstradas algumas técnicas de decodificação que corroboram que o letramento visual que possui sistemática de organização diferente da sistemática de organização verbal. A naturalidade com que lemos os materiais da cultura impressa nos dá a ligeira impressão de intimidade com a escrita, contudo, por vezes, não sabemos ler as mensagens implícitas nas imagens de colunas, títulos ou retrancas jornalísticas que podem ser relativizadas. A realidade nos mostra que a linguagem visual e verbal convivem em um mundo multimodal que fazem parte do cotidiano.

#### **3.3 Letramento digital**

A Internet já se tornou o maior repositório de informações do mundo. A produção de informação na forma digital já supera de longe a produção impressa. As principais atividades econômicas, governamentais e boa parte da produção cultural da sociedade estão migrando para rede. A organização da economia e do trabalho será cada vez mais mediada por computador. Estar fora da rede e da manipulação de equipamentos digitais é ficar fora dos principais fluxos de informação. Daí a relevância para a aquisição do letramento digital.

Barton (1998, p. 9) defende a existência paralela de vários *tipos* de letramentos. Dessa forma, o letramento digital seria mais um *tipo* e não um novo *paradigma* de letramento imposto à sociedade contemporânea pelas inovações tecnológicas. Segundo esse autor: "Letramento não é o mesmo em todos os contextos; ao contrário, há diferentes letramentos. A noção de diferentes letramentos tem vários sentidos, por exemplo, práticas que envolvem variadas mídias e sistemas simbólicos, tais como um filme ou computador podem ser considerados diferentes letramentos, como letramento fílmico e letramento computacional (*computer literacy*)."

O autor lembra que os tipos de letramentos mudam porque são situados na história e acompanham a mudança de cada contexto tecnológico, social, político, econômico ou cultural em uma dada sociedade. Além disso, os letramentos são modificados também pelas instituições sociais, cujas regras e valores estabelecem uma relação de luta pelo poder que, por sua vez, persuade sutilmente ou "convence" pela força uma comunidade inteira a aprender o tipo de letramento que lhe é apresentado como oficial, logo, que deve ser obrigatoriamente assimilado.

Segundo Buckingham (2003), letramento digital refere-se a conhecimentos, habilidades e competências necessárias para usar e interpretar mídias. Warschauer (2006) complementa afirmando que letramento, como acesso às tecnologias de informação e comunicação requer vários recursos, tais como: a) artefatos físicos, b) conteúdo relevante transmitido por meio dos referidos artefatos, c) habilidades, conhecimentos e atitudes adequadas dos usuários, d) tipos certos de comunidade e apoio social. Ou seja, é muito mais do que uma questão funcional de aprender a usar o computador e de fazer pesquisas na Internet (BUCKINGHAM, 2010). O referido autor afirma que em relação à Internet, por exemplo, é relevante que os usuários sejam capazes de questionar as fontes da informação, os interesses de seus produtores e as formas como ela representa o mundo. Para que assim, compreendam como o desenvolvimento tecnológico está relacionado a forças sociais, políticas e econômicas mais amplas.

O letramento digital está diretamente relacionado a pratica de escrita e leitura (inclui-se leitura textual e visual) utilizando dispositivos eletrônicos. A operacionalização desses novos dispositivos implica no conhecimento de suas funcionalidades fundamentais. Logo, conceitos como hardware, software, aplicativos, sistemas operacionais dentre outros devem ser abordados para a aquisição do letramento digital.

Portanto, para ser considerado um "letrado digital" o sujeito precisa saber que as práticas de leitura e escrita ocorrem diferentemente das formas tradicionais de letramento e alfabetização. Ser letrado digital implicaria em assumir mudanças nos modos de ler e escrever os códigos e sinais verbais e não-verbais, como imagens e desenhos, se compararmos às formas de leitura e escrita feitas no livro, até porque o suporte sobre o qual estão os textos digitais é a tela. Para adquirir o letramento, o

sujeito além de internalizar a escrita alfabética e o utilizar as vantagens de suas potencialidades sociais deve entender como funciona os sistemas de "navegação" no mundo cibernético.

O letramento digital vai além do letramento em si, pois além deste, o sujeito deverá saber manipular instrumentos em que o inserirá em um mundo múltiplo e informacional. Além disso, este indivíduo deverá ter habilidades de discernimento do que é verdadeiro e falso na web para que a absorção do conhecimento seja consubstanciada. Sob esta ótica dois aspectos merecem destaques: nem todo indivíduo letrado será em potencial um letrado digital já que dele depende a operacionalização das ferramentas digitais; ausência da capacidade crítica e analítica na manipulação dos dados não inviabiliza o letramento digital, pois mesmo sendo os dados falsos o sujeito utiliza-se da escrita ou leitura mediando ferramentas digitais.

Dessa forma, acredito que para ser letrado digital, o indivíduo deverá agregar a habilidade de análise crítica das informações e o conhecimento no uso de ferramentais digitais. Neste aspecto, habilidades para fazer pesquisar e conhecimento serão fundamentais para gestão destas qualidades.

#### **3.4 Técnicas de HQ**

A história dos desenhos em quadrinhos constitui um mundo de encanto para as diversas faixas etárias, que através de desenhos em quadrinhos pode construir-se qualquer gênero de narrativa, desde a sátira ao cômico. Por outro lado, por ser um gênero narrativo de fácil leitura, o desenho em quadrinhos agrada a diferentes tipos de público, em especial os segmentos juvenis e infantis. De fato, para as crianças, pode constituir-se como um excepcional incentivo para a iniciação à leitura tal como comenta Iore:

> O primeiro contato de todo ser humano com a leitura é através das histórias em quadrinhos, ao menos, deveria ser dessa forma. Mesmo não entendendo nada, a criança fica fascinada com os desenhos rodeados de balões com letrinhas. O impacto visual das ilustrações associado à linguagem escrita, deu uma fundamental importância aos quadrinhos na cultura global. Da sua origem, no final da década de 20, os quadrinhos saíram dos *jornais* para ganhar revistas próprias, foram transformados em desenho animado para a *televisão* e várias personagens fizeram sucesso no *cinema*. Chamados de *comics* nos Estados Unidos, de *mangá* no Japão, de *banda desenhada* em Portugal, de *fumetti* na Itália e no Brasil os quadrinhos também são conhecidos por *gibis* ou *hq* (iniciais de histórias em quadrinhos). O único

ponto negativo na história da hq vem por parte do público. (Coutinho, Lisboam 2009 hq online)

O potencial linguístico dos desenhos em quadrinhos oferecem inúmeras possibilidades para o exercício da leitura contribuindo para o desenvolvimento de uma competência fundamental mais do que uma mera descodificação. É uma atividade de interação, onde leitor e texto interagem entre si, através de um processo de descoberta, tornando-se assim uma tarefa desafiadora e até mesmo lúdica que envolve uma multiplicidade de gêneros literários, bem como outros meios de expressão. Neste contexto, porque contemplam vários tipos de narrativas que vão do cômico ao trágico, os HQ`s possuem singularidades especiais que lhes conferem um diferencial qualitativo. Adotando como referência os estudos de Carvalho (2007), com o objetivo de proporcionar um melhor entendimento das partes que integram este recurso, torna-se necessário esclarecer as técnicas de balões mais especificamente pois será o recurso mais utilizado pelos alunos.

Os balões são usados por exprimir sentimentos, pensamentos e diálogos dos personagens podem ser:

Balões normais (ovais), quando a personagem está falando normalmente.

Balões de pensamento (formação de pequenas bolhas), indicam que a personagem está tendo um monólogo interior.

Balões ovais (letra pequena), indicam um sussurrar.

Balões ovais com letra maiúscula, indicam que a personagem está gritando.

Balões ovais com vários apêndices, indicam que o diálogo é proveniente de mais de uma pessoa.

Balões não verbais, ovais com símbolos em vez de palavras, são usados para transmitir ideias e sentimentos.

Outro elemento de fundamental na HQ é que o desenho retrata como as emoções, os estados físicos e espirituais são descritos pelo ponto de vista dos alunos, fazendo parte integrante do seu vocabulário: são as chamadas metáforas *visuais*  (CARVALHO, 2007). Da mesma forma, como as emoções são ilustradas através dessas metáforas, os sons são representados graficamente, os ruídos dos quadrinhos, mais que sonoros, são visuais. O letramento visual possui relação direta com a elaboração dos quadrinhos uma vez que o mundo dos desenhos representam retrado subjetivo de visão da realidade que acercam esses alunos.

Logo, a HQ como recurso pedagógico, motivará os alunos a aprenderem de forma lúdica e estimulante, contribuindo para o desenvolvimento de uma aprendizagem significativa, facilitando a compreensão de outros textos e gêneros literários.

#### **3.5 PIXTON**

O Pixton é um sítio de construção de História em Quadrinhos online onde os usuários criam os personagens, cenários e episódios a partir elementos pré-desenhados. Após edição da história o autor pode fazer a publicação da mesma, oferecendo oportunidade aos usuários de modificarem os episódios resultando em diferentes vertentes de um conceito original. Porém, obviamente que a criação original é mantida. Existe nessa ferramenta a possibilidade de inter-relação entre sujeitos que organizam, decidem e criam novas possibilidades de aprendizagens. A criação de HQ digitais será através do acesso ao site [www.pixton.com.](http://www.pixton.com/) O usuário deverá efetuar o cadastro para a disponibilização do conteúdo.

O editor para criações é de simples uso e os usuários detêm os direitos das criações originais. As histórias são criadas uma cena por vez, em uma interface simples e direcionada para todos os detalhes. Os personagens são criados a partir de atributos e expressões pré-definidas, especificando cor de cabelo e pele, rotacionando partes do corpo e definindo altura e outros detalhes através do mouse. Um conjunto de ferramentas possibilita a inserção de personagens, diálogos, elementos, símbolos e fundos. O participante pode escolher a cor do pano de fundo, movimentar e redimensionar objetos.

O propósito principal dessa ferramenta é inspirar e motivar os alunos através da liberdade e toda uma nova maneira de expressar as ideias, a contar histórias e colaborar de forma criativa em um ambiente bem particular.

A funcionalidade de criação de uma rede social virtual permite que os alunos tornem fãs de outros usuários e, inclusive, forme o seu próprio clube de leitores. Os usuários podem deixar comentários nos quadrinhos de outras pessoas e a partir do quadrinho de outros usuários os alunos poderão criar um novo quadrinho aumentando ainda mais a colaboração e interação dos usuários. A ferramenta possibilita o desenvolvimento de aspectos interdisciplinares entre os diversos campos do saber. Além do caráter interdisciplinar, a ferramenta Pixton também integra imagem, vídeo e textos. Temas que vêm de encontro ao letramento textual, visual e digital.

O pixton surge como eficiente ferramenta que pode potencializar o processo de ensino e aprendizagem, uma vez que os Parâmetros Curriculares Nacionais (PCNs 1997) prevêem a utilização das histórias em quadrinhos como recurso didáticopedagógico. Uma ferramenta como o Pixton permite que os alunos aprendam através da criação de HQs sem a necessidade das habilidades técnicas de um quadrinista profissional.

A interligação texto/imagem ocorre nos quadrinhos com uma dinâmica própria e complementar nas HQ's que representam muito mais do que simples acréscimo de ilustrados mas a criação de um novo nível de comunicação que amplia a possibilidade de compreensão, interação e aprendizagem dos conteúdos propostos.

A especificidade das estruturas de menus articulados que permitem a existência de enredos que se cruzam entre seções do mesmo assunto, possibilitam "navegar" por todas as informações.

A autoria desenvolve a criatividade do aluno uma vez que possibilita ao discente o exercício de autonomia, podendo trabalhar tanto com a exposição de dados, quanto com a construção do conhecimento. Os professores ou alunos desenvolvem suas aplicações sem a necessidade de conhecer nenhuma linha de código de programação. Logo, o aluno ao ter contato direto com a ferramenta pode criar suas HQs, pois a ferramenta disponibiliza funcionalidades diversas para que os autores consigam com facilidade expor sua criatividade, despertando assim o aprimoramento a cada quadrinho criado, e com a prática sucessiva percebem que evoluem a cada tirinha, onde o limite de criação é infinito.

Desse modo, o Pixton que é software educacional se propõe a ser um "ambiente de autoria" deve oferecer uma interface onde todos os recursos necessários para realização do trabalho estejam integrados de maneira acessível e transparente ao usuário.

A base da informática pedagógica segundo Kasim (2008) é a ferramenta de autoria, pois, com ela, alunos e professores podem criar seus próprios conteúdos, sem precisar adaptar-se aos produtos fechados e a modelos preestabelecidos. É exatamente nesse contexto que o PIXTON está inserido. Trata-se de um software de autoria equipado com diversas ferramentas de fácil utilização, extremamente prático e disponibilizado em diversos idiomas. Além de possuir suporte, vídeos de treinamento e

tutoriais também apresenta uma interface espetacular. Por esse caminho observa-se a construção do conhecimento de maneira interativa que permite a utilização da multimídia; promove a interdisciplinaridade; oferece espaços diversificados de fontes de pesquisa; apresenta diferentes níveis de dificuldades. São disponibilizados vários caminhos para encontrar as diversas soluções e oportunizar o *feedback* imediato.

#### **3.6 Avanço no IDEB pelo letramento digital**

O Índice de Desenvolvimento da Educação Básica (IDEB) foi criado em 2007 para medir a qualidade de cada escola e de cada rede de ensino. O indicador é calculado com base no desempenho do estudante em avaliações do INEP e em taxas de aprovação. Assim, para que o IDEB de uma escola ou rede cresça é preciso que o aluno aprenda, não repita o ano e frequente a sala de aula.O índice é medido a cada dois anos e o objetivo é que o país, a partir do alcance das metas municipais e estaduais, tenha nota 6 em 2022 – correspondente à qualidade do ensino em países desenvolvidos. (Fonte: [http://portal.mec.gov.br/ideb\)](http://portal.mec.gov.br/ideb).

Existem inúmeros exemplos de avanços do IDEB com a adoção de medidas de uso de tecnologias digitais, principalmente aquelas de software de autoria como Pixton, Visual Class dentre outros. Este projeto visa em comprovar que o uso destas medidas irão contribuir substancialmente no avanço do IDEB.

#### **3.7 Edmodo participação de fóruns, atividades e compartilhamento**

O Edmodo é um microblog educacional que permite criar um grupo específico para estudantes e excluir quem não foi convidado. É uma boa ferramenta na integração aluno-professor para os momentos extraclasse quando os alunos dispuserem de internet. Este aplicativo permite que professores anexem arquivos para anunciar tarefas e crie bibliotecas digitais dispensando mídias de armazenamento. As dúvidas poderão ser respondidas em um mural e visualizadas entre todos os participantes do grupo.

A possibilidade de criação de grupos afins e diferentes níveis de aprendizado confere maior eficiência a este aplicativo facilitando bastante na formação de grupos para trabalhos em equipes. Existem outras eficientes funcionalidades como o uso de enquetes para obter feedbacks dos alunos, inclusão de links e arquivos para avaliações,

criação de grupos entre docentes de outras áreas ou não para troca de ideias, calendário que poderá ser de eventos ou atividades, facilidade de acesso através do Android e *IPhone*, os alunos poderão entregar as atividades no próprio site por *uploads*, lista de chamada, postagem de animações e desenhos em quadrinhos.

Diante de todas estas potencialidades este aplicativo será base de publicação, discussão e criação das HQ's no Pixton. Suas funcionalidades estão em consonância com os atributos do Pixton e com o objetivo deste projeto.

#### **4. Apresentação do projeto**

A escola tem a missão de mediar o acesso do educando aos conhecimentos linguísticos necessários ao seu desenvolvimento como cidadão que relaciona com uma língua viva. Entretanto, a escola tem encontrado grandes dificuldades em cumprir este papel. Os educandos com 4 a 5 anos de escolarização em média têm demonstrado grandes dificuldades em empregar e inferir algumas estruturas da língua portuguesa. Trabalhar com a história em quadrinhos utilizando programas de computadores nessa fase de desenvolvimento da língua significa em possibilitar desde cedo o contato do educando com diferentes textos e estruturas fornecendo concomitantemente subsídios para desenvolver a capacidade de análise refletiva- interpretativa e conhecimentos de informática.

Uma das grandes vantagens de trabalhar com este tipo de texto é a ludicidade que ao mesmo tempo propicia a relação de aprendizagem e prazer já que o texto atrelado à imagem transmite um momento de descontração e prazer pelo estudo. A utilização de computadores permite que projeto conquiste ainda mais interesse do educando dado sua capacidade de interatividade.

A história em quadrinho faz com que o educando tenha um maior contato com o caráter social da escrita uma vez que ele observa as expressões dos personagens sempre atreladas as suas falas buscando, dessa forma, ler com significação. Logo, para que os educandos possam ler e escrever, antes é necessário que os mesmos pensem na escrita e sua representação em que está inserida.

Sob este aspecto o letramento através da criação de histórias em quadrinhos *online* desencadeará três desdobramentos: a aquisição da língua nas suas variações, o letramento visual a partir das leituras de imagens e suas implicações e o letramento digital. A interdisciplinaridade pode também ser trabalhada com a adoção de temas transversais tornando a aprendizagem prazerosa e plena para educandos.

#### **4.1 Público Alvo**

Público alvo: Alunos do 1º. ao 3º ano do 2ª ciclo de formação. As séries finais de formação são etapas fundamentais ao letramento dos alunos pois permitirá que minizemos as deficiências de letramento e fornecerá, conjuntamente conhecimentos básicos de informática a esses educandos. A implementação dar-se-á em escolas públicas do município de Contagem. Os recursos utilizados serão computadores conectados à internet, website específico para criação de histórias em quadrinhos, equipamento de Datashow, materiais de fácil entendimento para os discentes desse nível de aprendizagem.

 **4.2 Objetivo:** Desenvolver as seguintes habilidades:

- Leitura na sua forma textual e não textual;
- Capacidade imaginativa na produção histórias;
- Leitura expressiva na percepção do conteúdo sentimental dos quadrinhos;
- Análise a partir contato com o caráter social da escrita ( os personagens representam um retrato social com suas crenças, aptidões e atividades profissionais);
- Letramento digital

Esses objetivos estão em consonância com a Matriz de competência e Habilidades do MEC para o ensino fundamental quanto ao ensino de língua portuguesa:

F1 - Reconhecer as linguagens como elementos integradores dos sistemas de comunicação e construir uma consciência crítica sobre os usos que se fazem delas.

F2 - Construir um conhecimento sobre a organização de um texto informativo e aplicá-lo em diferentes situações de comunicação, tendo por base os conhecimentos de língua materna.

H1 - Identificar as diferentes linguagens e seus recursos expressivos como elementos de caracterização dos sistemas de comunicação (informativo, publicitário, artístico e de entretenimento).

H3- Reconhecer a importância das linguagens e dos sistemas de comunicação nos ambientes sociais e de trabalho.

H4 - Identificar recursos verbais e não-verbais na organização de um texto em LEM.[\(http://download.inep.gov.br/educacao\\_basica/encceja/matriz\\_competencia/Mat\\_](http://download.inep.gov.br/educacao_basica/encceja/matriz_competencia/Mat_LP_EF%20(1).pdf)) [LP\\_EF%20\(1\).pdf\)](http://download.inep.gov.br/educacao_basica/encceja/matriz_competencia/Mat_LP_EF%20(1).pdf))

A principal meta do projeto é melhorar o letramento textual, visual e digital.

#### **4.3 Implementação do Projeto (Manual do Professor)**

#### **4.3.1 Abordagem conceitual**

Conhecimentos básicos de informática é a base para desenvoltura do projeto. Logo, conceitos básicos de hardware e software são premissas necessárias para o sucesso do projeto. Estes conceitos deverão ser estudados na prática com o auxílio do computador. No laboratório ou na sala de aula os professores poderão abordar os conceitos de mouse, teclado, monitor, gabinete, mídias de armazenamento, sistema operacional, processadores de texto, websites e conta de email. Essas terminologias são os alicerces para o uso das ferramentas abordadas no programa. Essas denominações devem ser bem simples de forma não engessada devida à faixa etária dos usuários. Exemplifico algumas formas de abordagem conceituais:

Computador: é uma máquina capaz de solucionar problemas através da execução de instruções que lhe são fornecidas, pode ser comparada como uma calculadora que por meio de circuitos eletrônicos efetuam operações matemáticas. É formado por hardwares e softwares. O hardware é composto de objetos físicos, palpáveis como circuitos integrados, placas de circuito impresso, cabos, fontes de alimentação, memórias. Enfim, é tudo que pode ser visto no computador. O mouse, teclado, monitor e o gabinete são exemplos de hardwares.

O programa é uma sequência de instruções que descreve como executar uma determinada tarefa. Os circuitos eletrônicos de cada computador podem reconhecer e executar diretamente um conjunto limitado de instruções simples para as quais todos programas devem ser convertidos antes que eles possam ser executados.

O mouse ou rato tem como função movimentar o cursor (apontador) pela tela (do computador. O formato mais comum do cursor é uma seta. O mouse funciona como um apontador sobre a tela do computador e disponibiliza normalmente quatro tipos de operações: movimento, clique, duplo clique e arrastar e largar.

O teclado é utilizado pelo [usuário](https://pt.wikipedia.org/wiki/Usu%C3%A1rio) para a entrada manual no [sistema](https://pt.wikipedia.org/wiki/Sistema) de [dados](https://pt.wikipedia.org/wiki/Dados) e comandos. Possui teclas representando [letras,](https://pt.wikipedia.org/wiki/Letra) [números,](https://pt.wikipedia.org/wiki/N%C3%BAmero) [símbolos](https://pt.wikipedia.org/wiki/S%C3%ADmbolo) e outras [funções,](https://pt.wikipedia.org/wiki/Subrotina) baseado no modelo de teclado das antigas [máquinas de escrever.](https://pt.wikipedia.org/wiki/M%C3%A1quina_de_escrever) Juntamente ao mouse é uma das principais interfaces entre o computador e o usuário

O monitor tem a função transmitir informação ao utilizador através da imagem, é onde a informação aparece. É como uma tela de televisão.

Gabinete é o compartimento que contém a maioria dos componentes de um [computador.](https://pt.wikipedia.org/wiki/Computador_pessoal)

Mídas de armazenamento: é um dispositivo capaz de armazenar [informações](https://pt.wikipedia.org/wiki/Informa%C3%A7%C3%B5es) (dados) para posterior consulta ou uso. Um dispositivo de armazenamento pode guardar informação, processar informação ou ambos. Um dispositivo que somente guarda informação é chamado mídia de armazenamento. Dispositivos que processam informações em equipamento de armazenamento de dados podem tanto acessar uma mídia de gravação portátil ou podem ter um componente permanente que armazena e recupera dados. Podem ser por meios de disco rígidos (HD), por CD ou DVD, pendrives.

Sistema operacional é o gerente dos recursos do sistema, ele defini qual programa recebe o processamento, gerencia a memória, cria um sistema de arquivos, mediando o usuário e a máquina de calcular. O sistema operacional reveza sua execução com a de outros programas, como se estivesse vigiando, controlando e orquestrando todo o processo computacional. A série do windows e do linus são exemplos de sistemas operacioanais.

O processador de texto é um programa usado para escrever no computador. Um processador de texto é essencialmente um programa que simula o funcionamento de uma máquina de escrever, mas com recursos que facilitam e agilizam a produção, edição e finalização de texto.

Websites primariamente, designa qualquer lugar ou local delimitado (sítio arquitetônico, sítio paisagístico, sítio histórico, entre outros). No português do Brasil, a palavra *sítio* designa, com maior frequência, uma propriedade rural de área modesta, frequentemente usada para lazer ou lavoura. Um *site* normalmente é o trabalho de um único indivíduo, empresa ou organização, ou é dedicado a um tópico ou propósito em particular. É difícil dizer com clareza até onde vai um *site* dada a natureza de [hipertexto](https://pt.wikipedia.org/wiki/Hipertexto) da [Web.](https://pt.wikipedia.org/wiki/Web)

O correio eletrônico ou ainda *e-mail* é um método que permite compor, enviar e receber mensagens através de sistemas [eletrônicos](https://pt.wikipedia.org/wiki/Eletr%C3%B4nica) de comunicação. O termo *e-mail* é aplicado aos sistemas que utilizam a [Internet](https://pt.wikipedia.org/wiki/Internet) que permitem a troca de mensagens dentro de uma empresa ou organização.

# **4.3.2. A prática (uso de processadores de texto, sistema operacional, criação de email e cadastro no Edmodo)**

A maioria dos alunos das escolas públicas de periferia não tem acesso ao computador, o nivelamento digital desse segmento de aluno será vagaroso e sistemático. As aulas nos laboratórios de informática poderão conter turmas de máximo 15 alunos, sendo cada aluno estará em um computador. Turmas menores facilitam o entendimento do conteúdo e evitam a dispersão de ideias.

No primeiro contato com os computadores, os alunos poderão ambientalizar-se com máquina através do manuseio e aplicação dos conceitos já trabalhados em aulas anteriores.

1ª passo: Os alunos deverão inicializar os computadores, manusear o mouse, abrir janelas e utilizar os processadores de textos. A ambientalização digital é de fundamental importância nesse momento pois servirá de espinha dorsal para a viabilização do projeto. A duração dessa etapa dependerá da desenvoltura dos alunos, dessa forma, a estipulação de prazo não se torna conveniente.

A criação do roteiro de enredo será preferencialmente através de um editor de texto. O docente poderá definir variados temas que conferem maior proximidade do aluno com conteúdo estudado e/ou sua realidade. Nessa fase os alunos terão um contato mais intensificado com as regras básicas de ortografia e funções de edição textual como deletar, inserir, colar e copiar. O professor esclarecerá a função de correção ortográfica e o acesso aos dicionários dos processadores de textos. Os alunos terão total liberdade para escrever o quiserem sobre o tema abordado observando sempre a ortografia.

 Após a definição do roteiro, o educando terá conhecimento das diferentes técnicas de diálogo em quadrinhos com a utilização de balõezinhos. Esse conteúdo deverá ser apresentado por intermédio do datashow. O professor explicará as seguintes técnicas de diálogos dos HQ:

Balões normais (ovais) quando a personagem está falando normalmente.

Balões de pensamento (formação de pequenas bolhas) indicando que a personagem está tendo um monólogo interior;

Balões ovais (letra pequena) indicando um sussurrar;

Balões ovais (com letra maiúscula) indicando que a personagem está gritando;

Balões ovais (com vários apêndices) indicando que o diálogo é proveniente de mais de uma pessoa,

Balões não verbais (ovais com símbolos em vez de palavras) são usados para transmitir ideias e sentimentos.

Enfim, o aluno terá acesso a toda uma metodologia de criação de mensagens textuais de uma história em quadrinhos.

Reitero a importância das instruções iniciais em Datashow e faça algumas sugestões para facilitar o contato inicial do educando e o desenvolvimento de sua independência criativa, caso ainda persistam dificuldades o professor poderá auxiliar cada educando separadamente.

2ª passo: Criação da conta de email. O professor sugerirá diferentes sítios que agregam contas de e-mails como gmail, hotmail, yahoo, uol dentre outros a seu critério. Após a criação das contas os alunos trocarão mensagens entre si, respondendo ou criando correios eletrônicos entre si. Esta atividade favorece a interação na turma e entrosamento entre os alunos.

3ª passo: Cadastramento no Pixton e a criação do primeiro HQ

O aluno deverá abrir um browser e depois digitar [www.pixton.com.](http://www.pixton.com/) A tela é a seguinte:

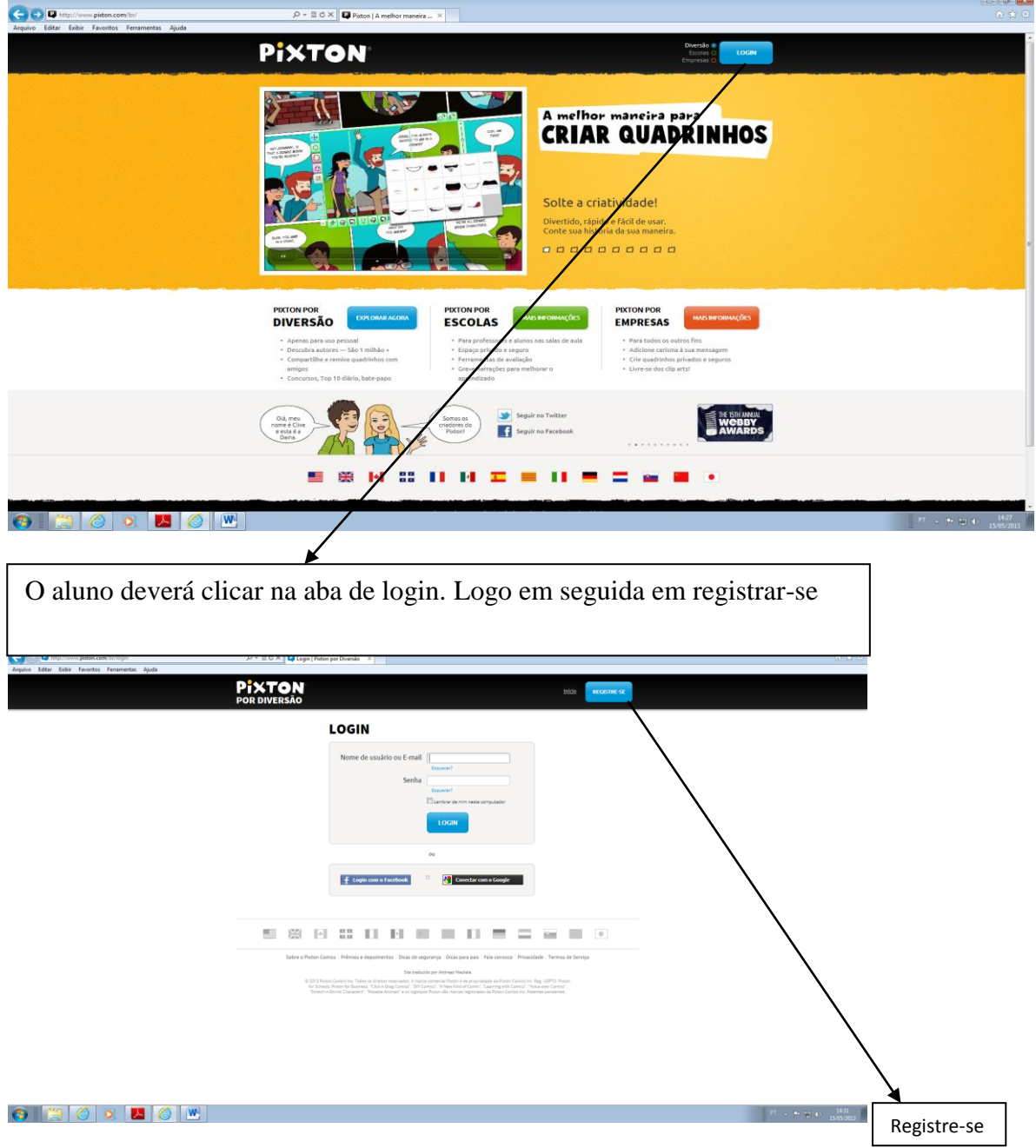

O aluno preencherá os campos de nome, senha e email

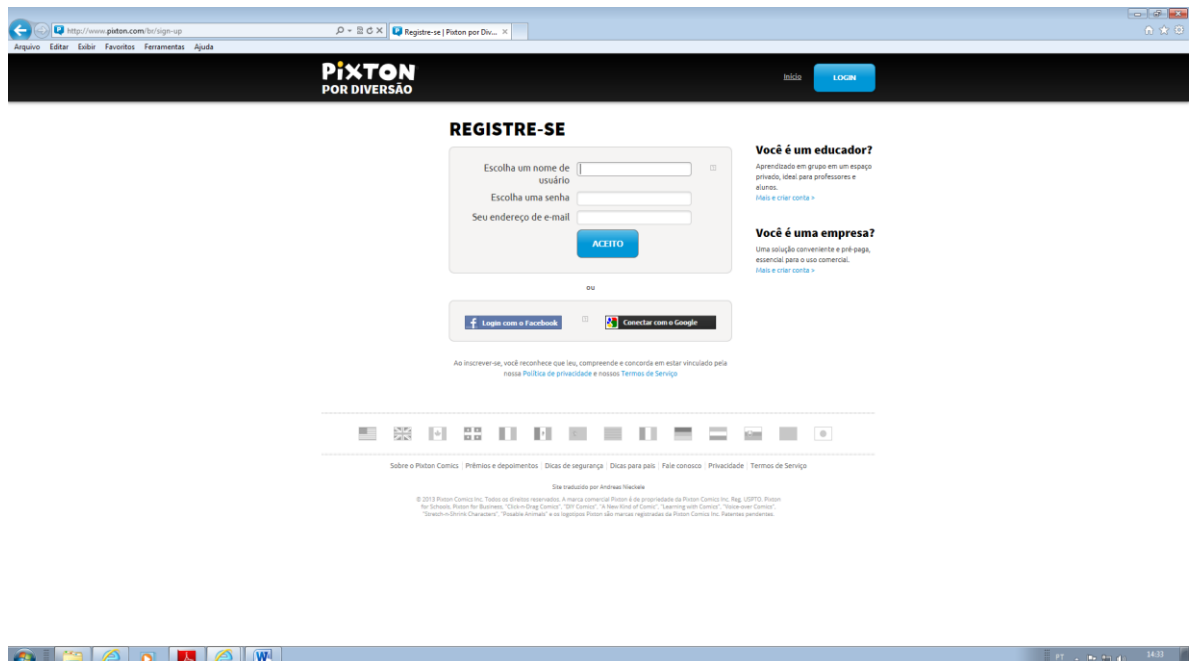

Em seguida é apresentado o passo a passo para criação de HQ's. É apresentado um roteiro bem simples para facilitar a adaptação do aluno com o programa.

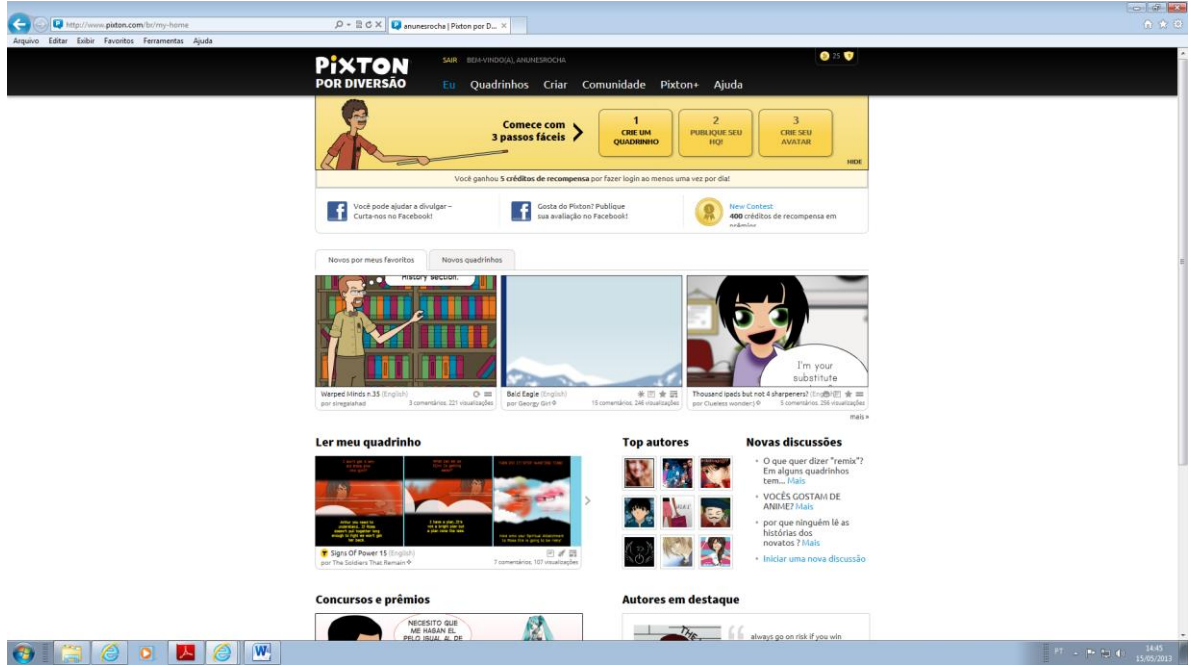

Nesse momento é importante que os alunos tenham uma maior liberdade em trabalhar com site. O professor pode pedir que criem um quadrinho de saudação aos colegas convidando-os a estudarem esta matéria com conjunto.

O procedimento será o seguinte:

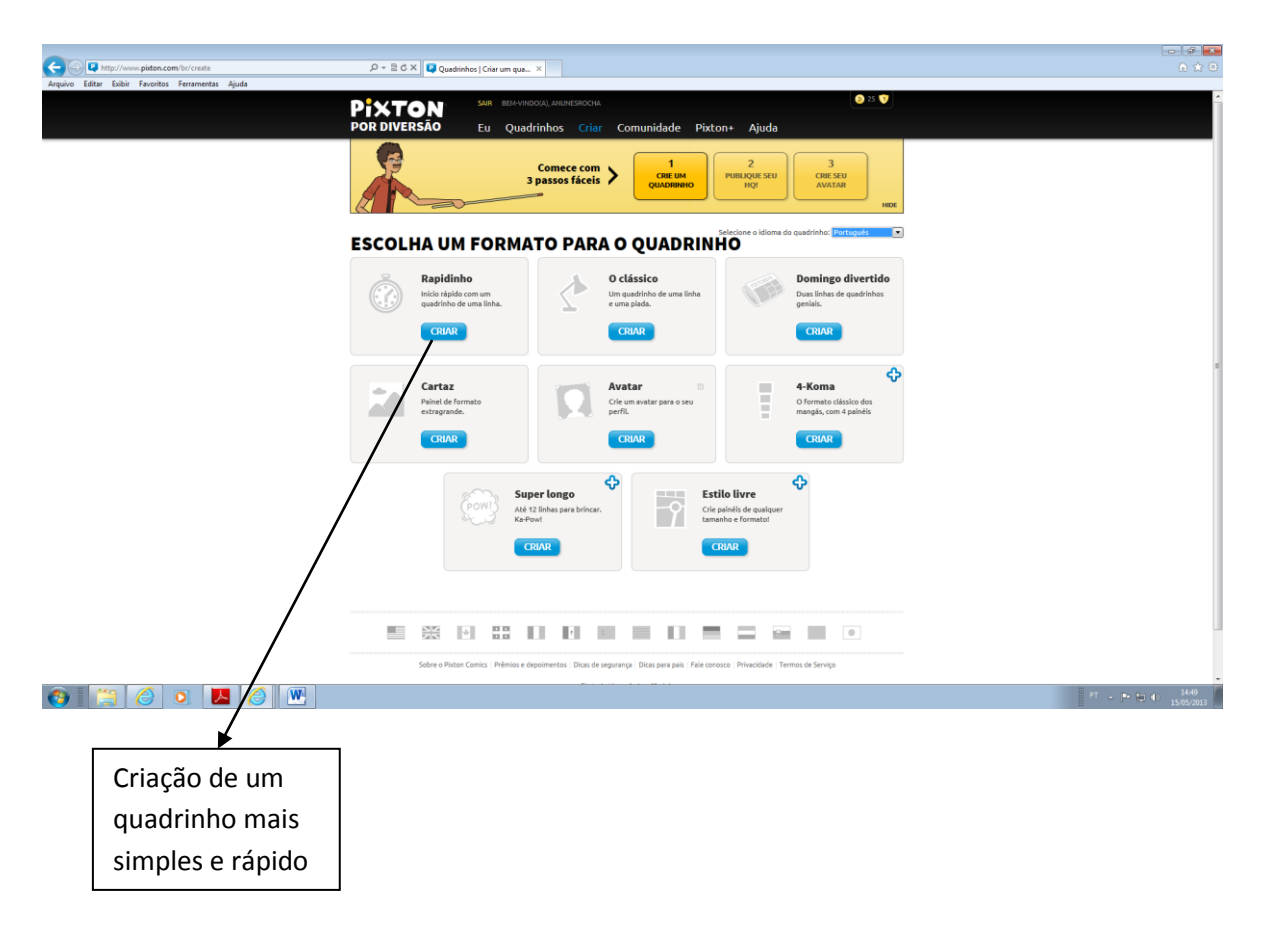

4ª - O aluno deverá clicar no campo criar do quadrinho "Rapidinho". O quadrinho será bem rápido só para os alunos conhecerem o programa. A etapa seguinte é a escolha do cenário

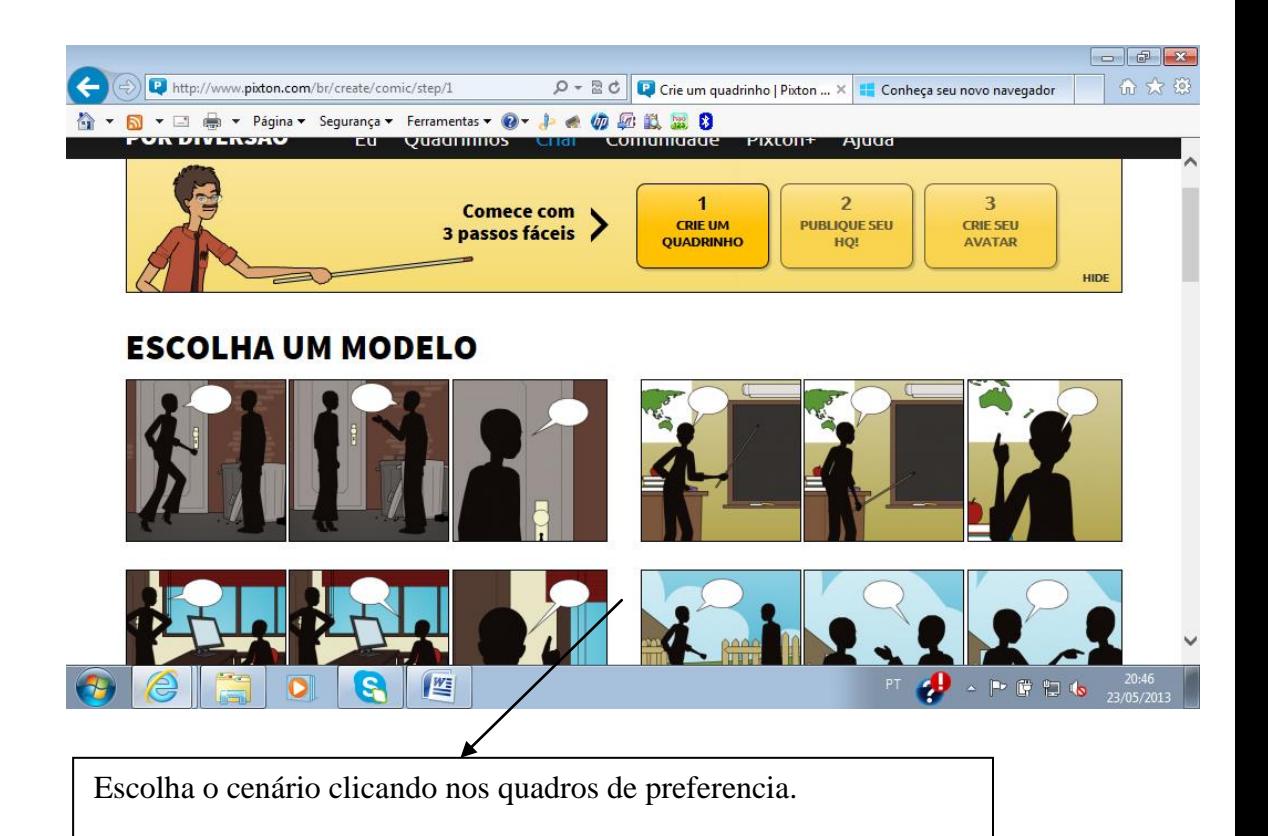

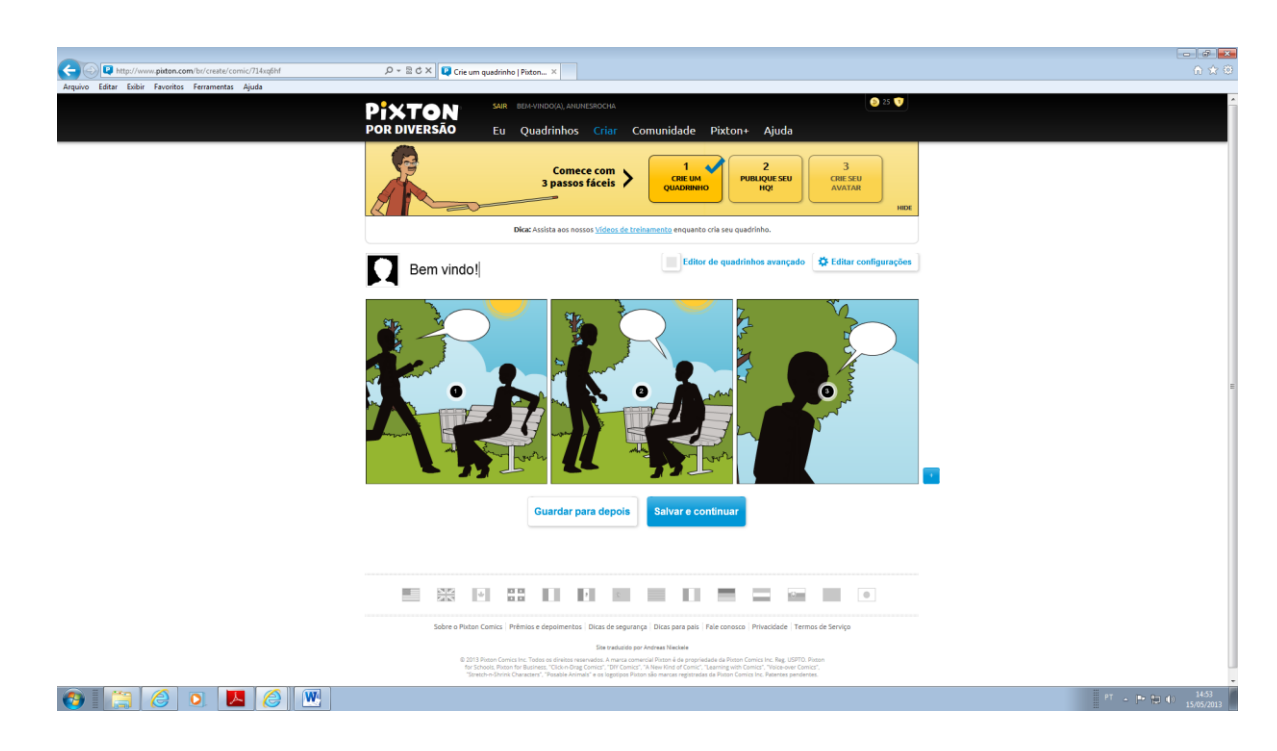

5ª - Após a escollha do cenário, o aluno definirá os personagens clicando no quadro correspondente. Serão escolhidos dois personagens.

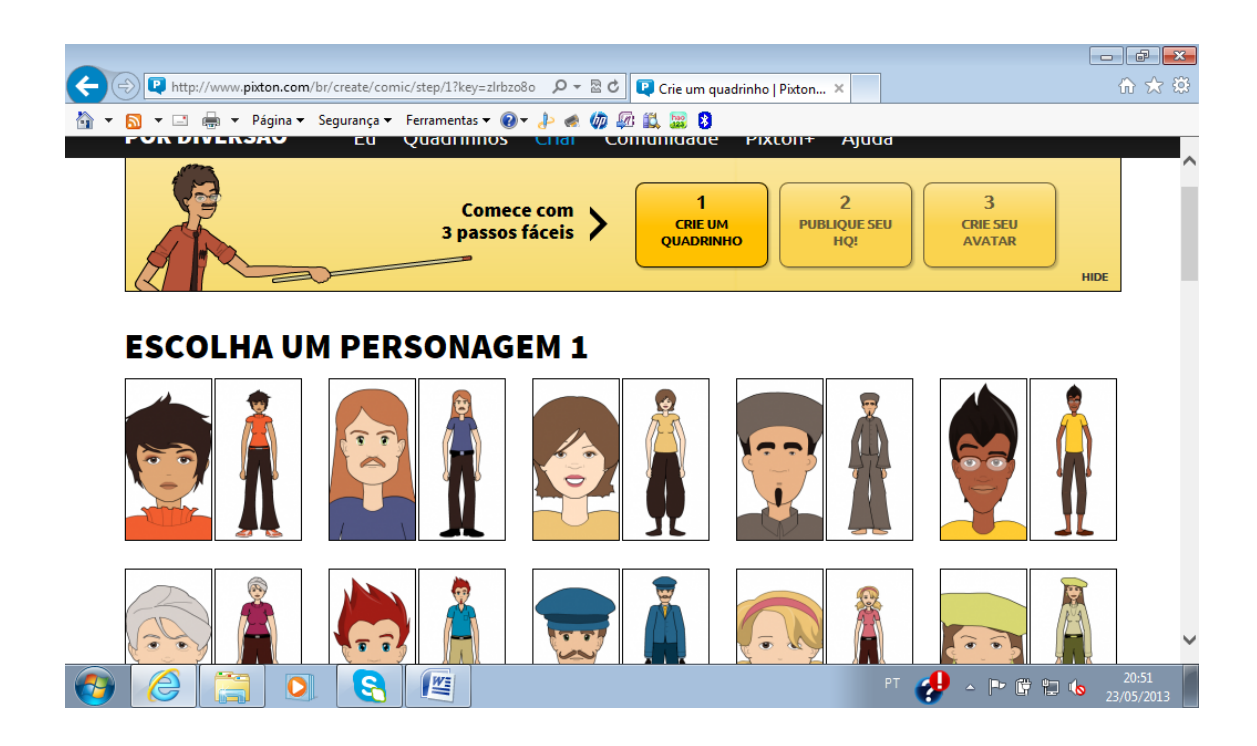

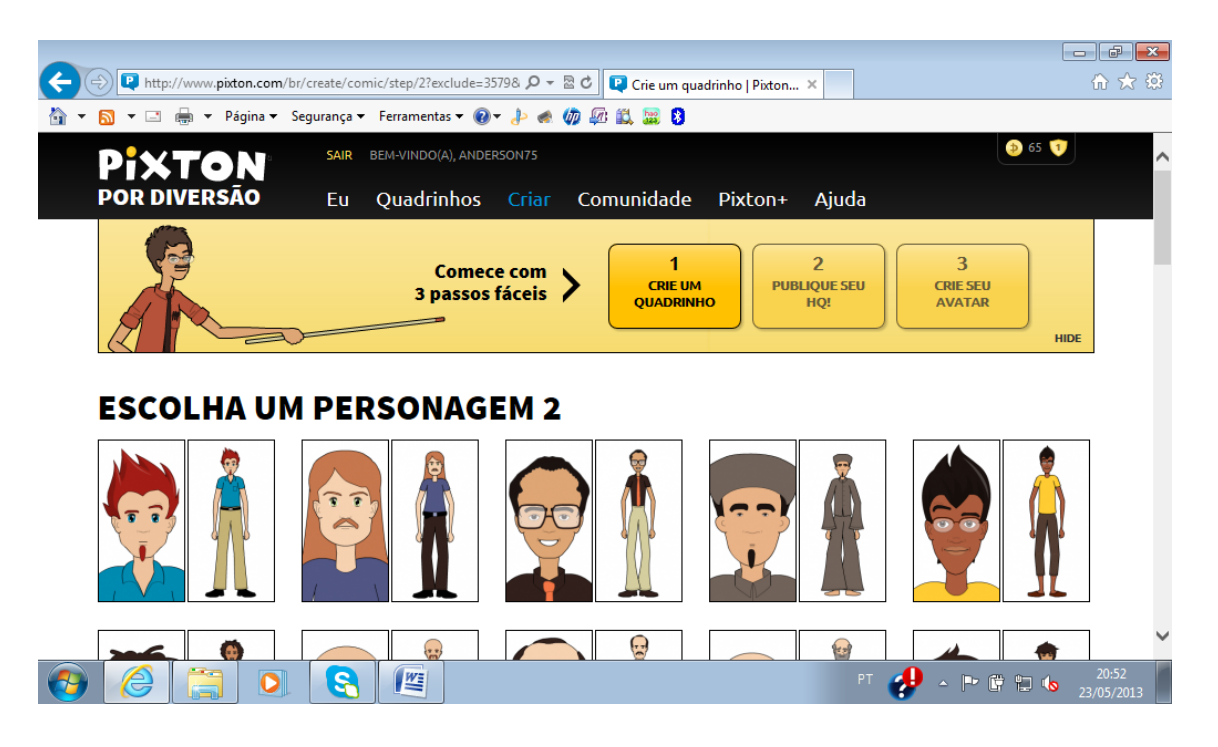

6ª - Para adicionar o texto nos baloezinhos, o aluno clicará no quadrinho que quer adicionar a fala e no lado esquerdo deverá clicar no ícone simbolizado por um balão para adicionar o texto.

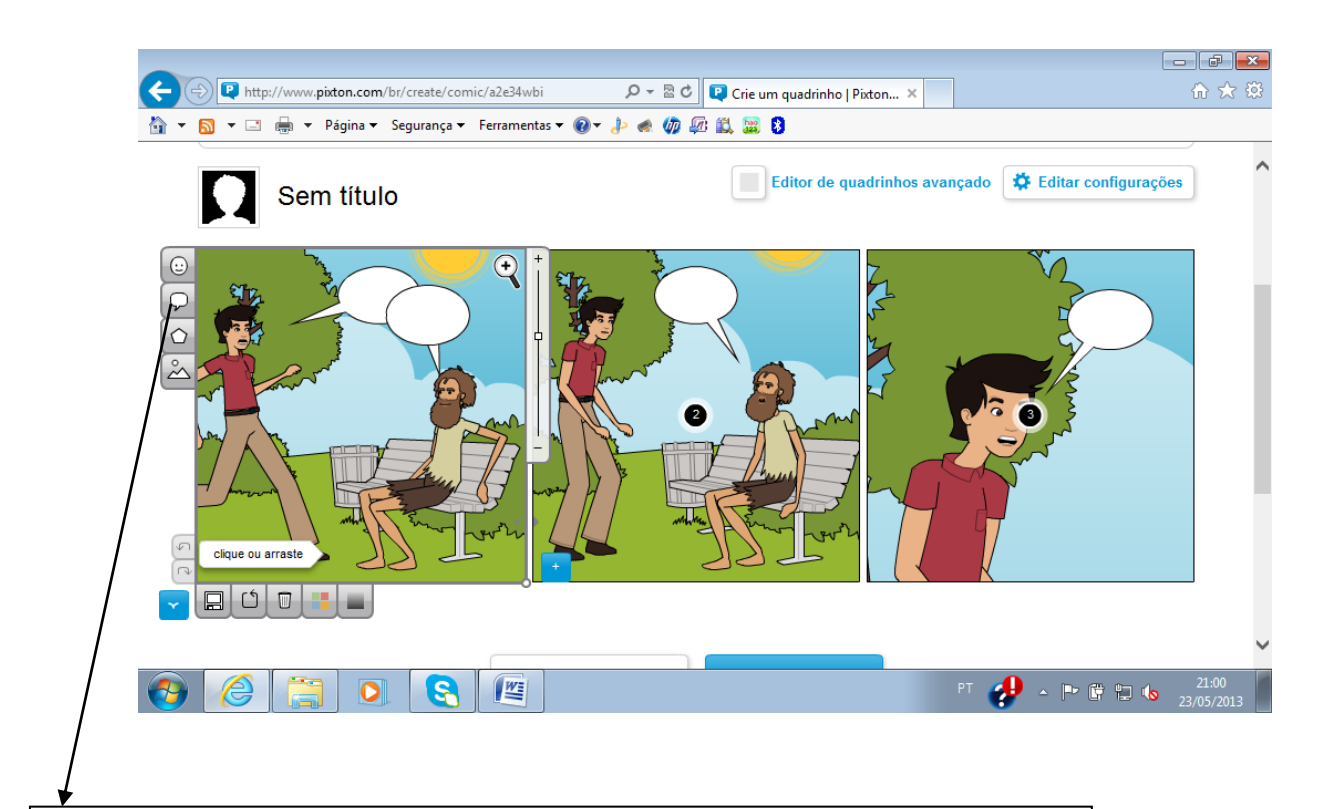

Ao clicar nesse ícone é a habilitada a inserção textual que é feita com um Ao clicar nesse ícone é a habilitada a inserção textual que é feita com um clique no balão.

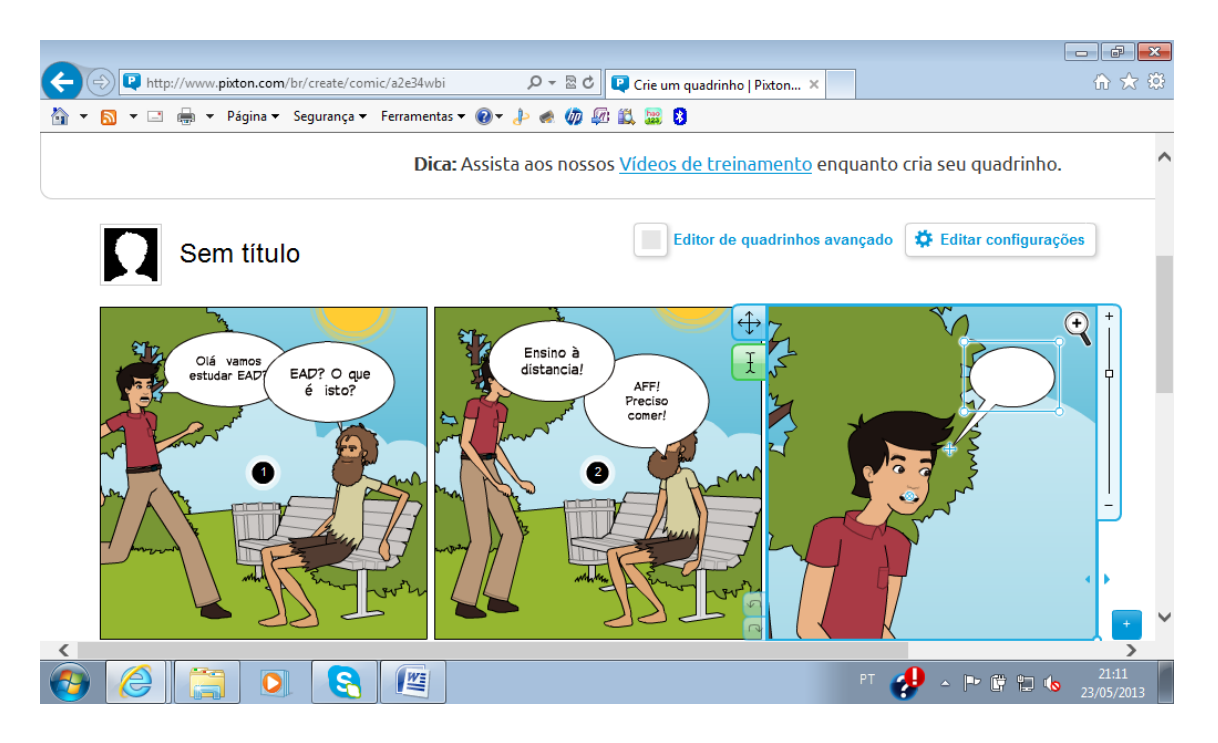

7ª – Após a inserção da fala, o aluno deverá clicar em salvar e guardar o trabalho para publicar.

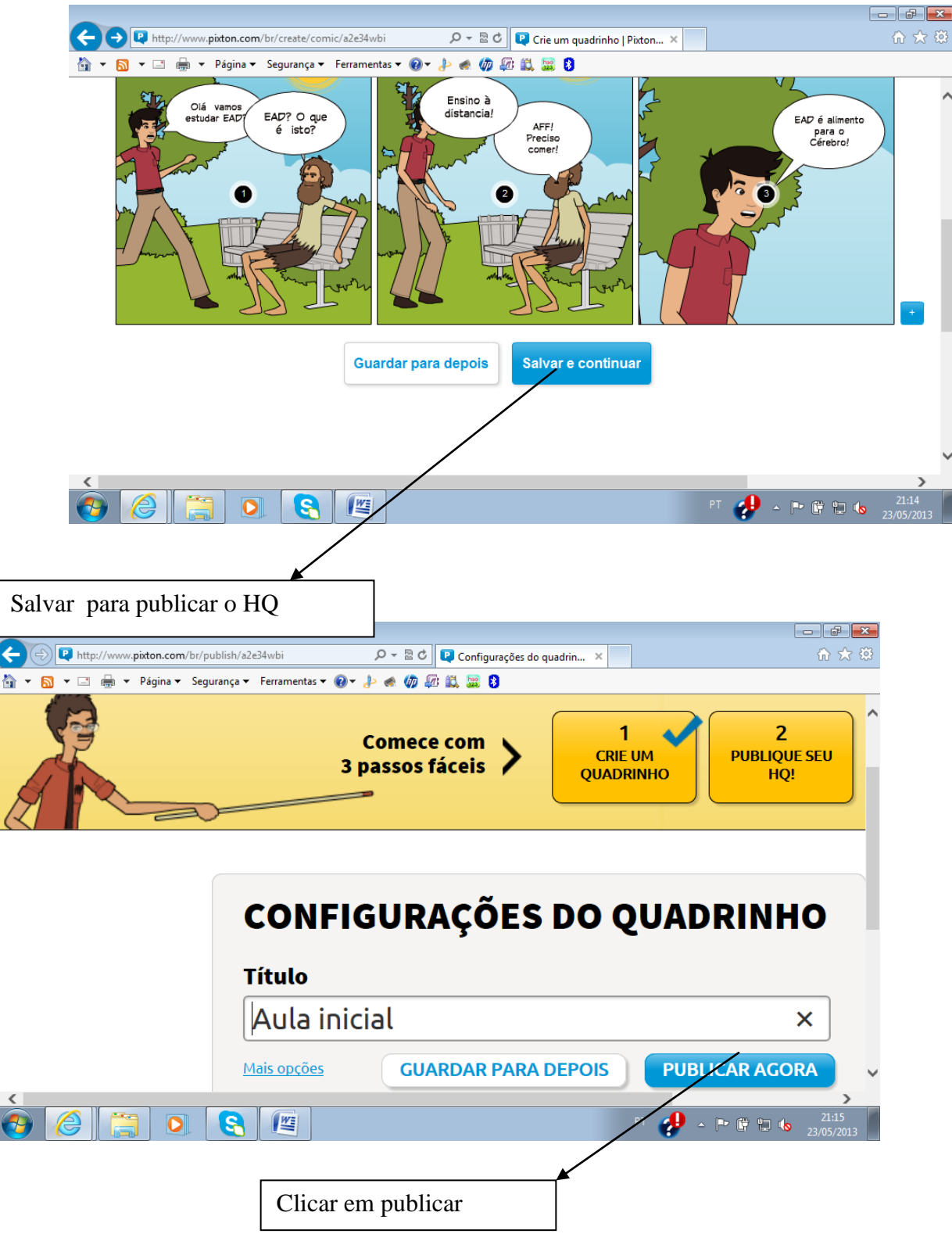

8ª - O programa fornece três maneiras para publicação; através de link com código fonte, email, email do Pixton. O aluno fará o download de seu trabalho para um post no Edmodo.

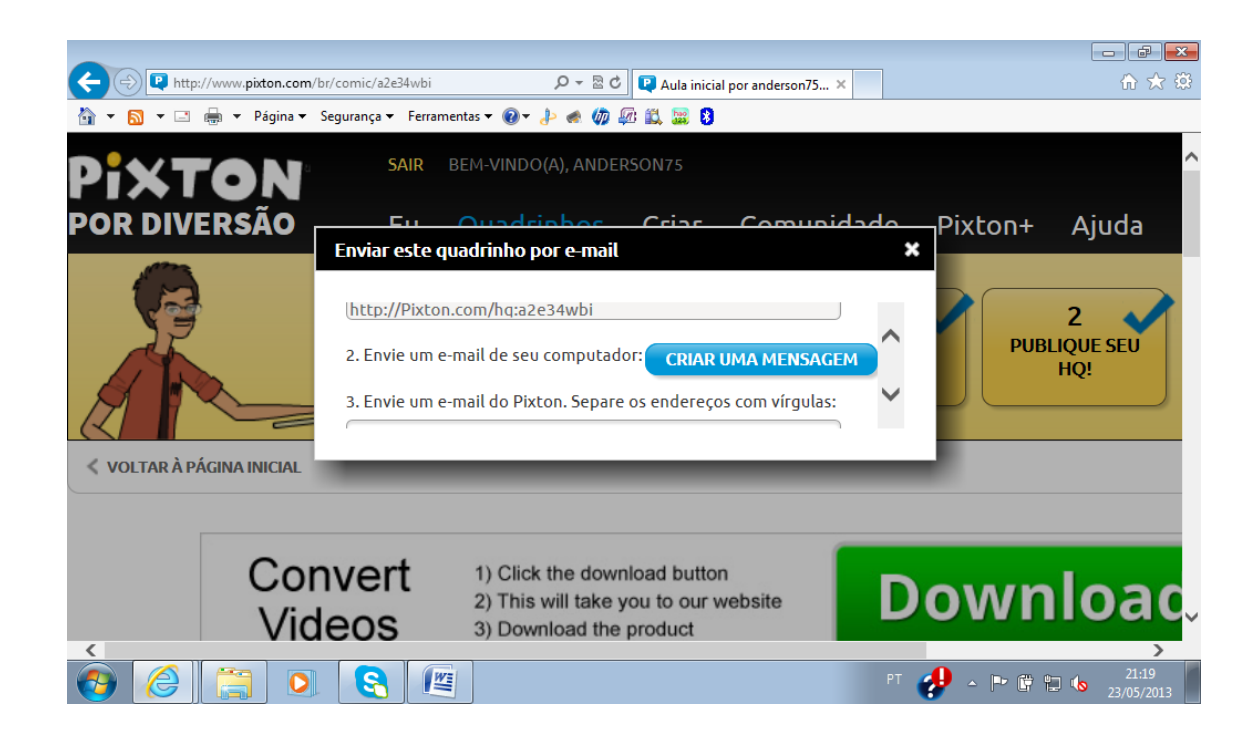

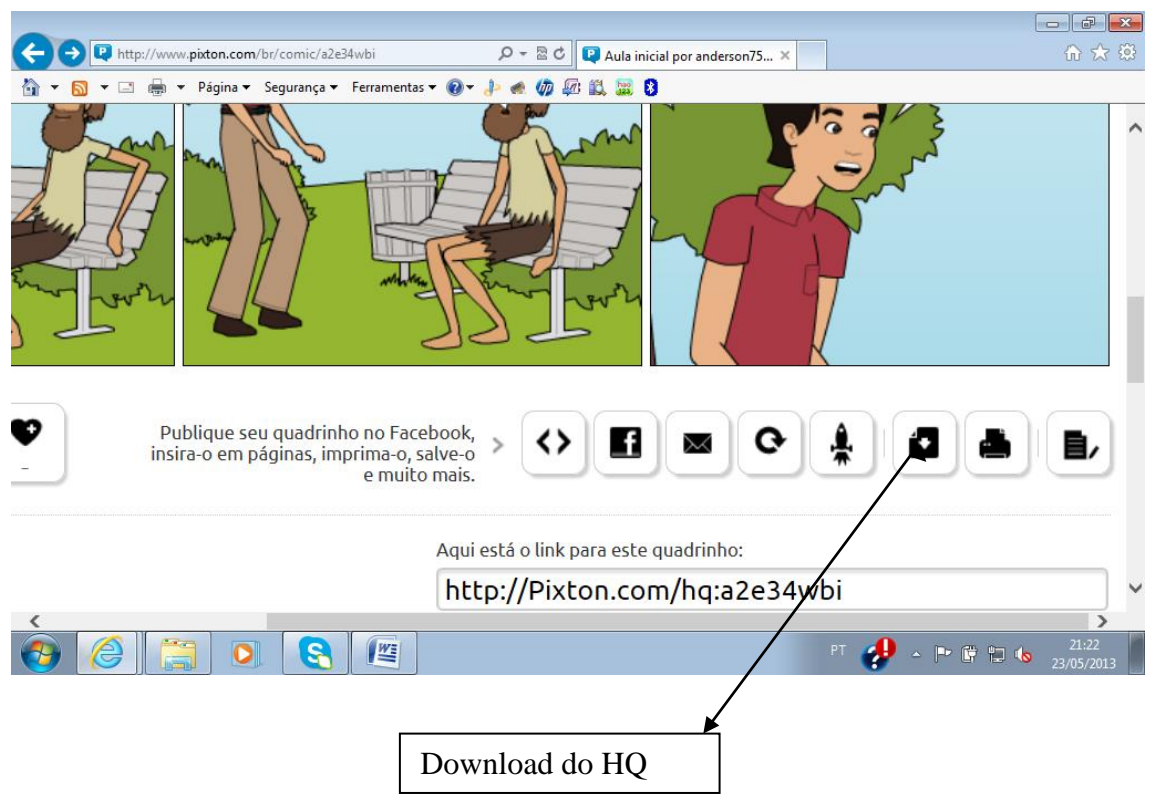

9ª Em seguida, o aluno baixará o arquivo em PNG, selecionando a 2ª opção (do meio). As outras opções exigem bônus dos quais os alunos vão adquiri à medida que criam seus HQ's.

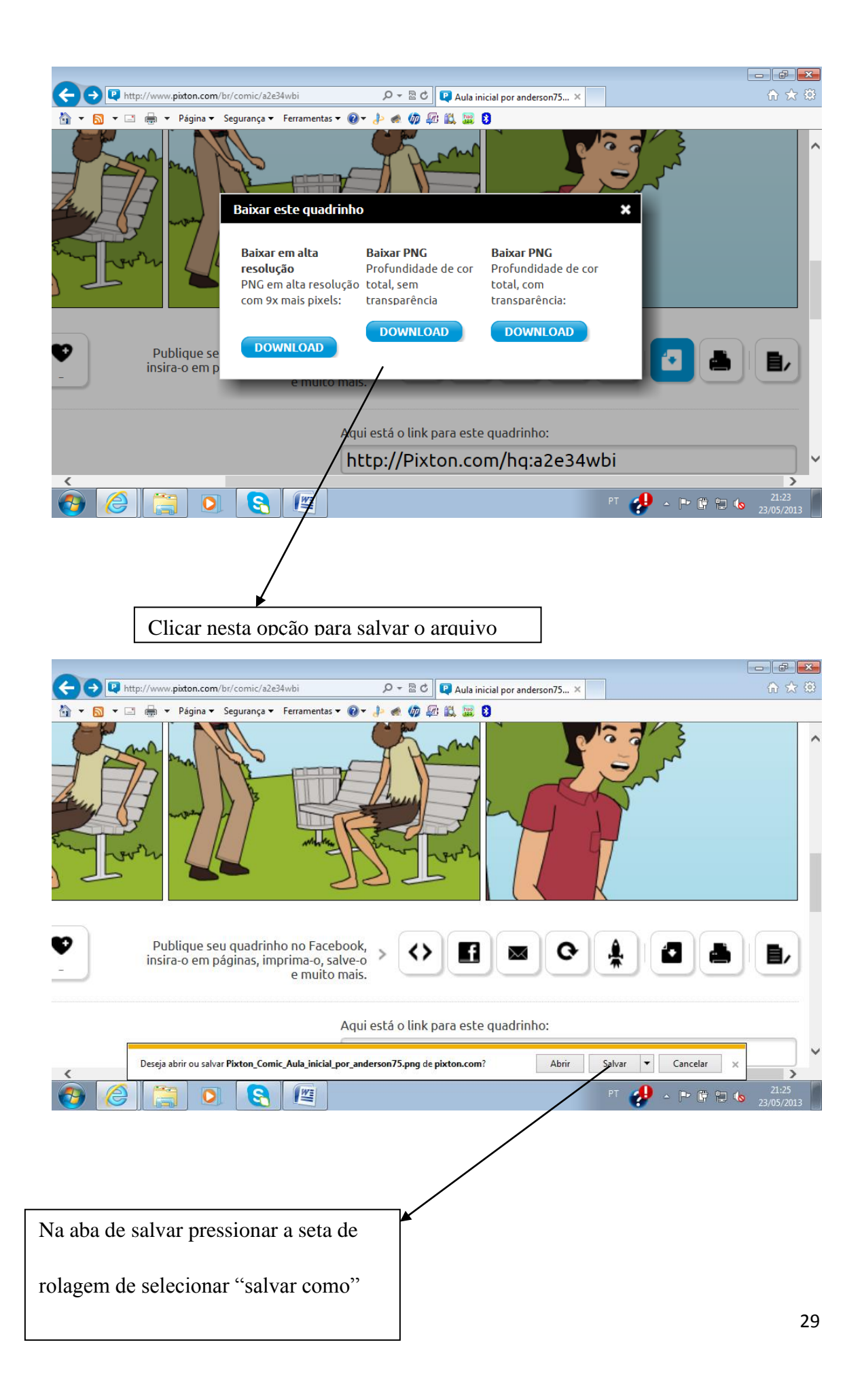

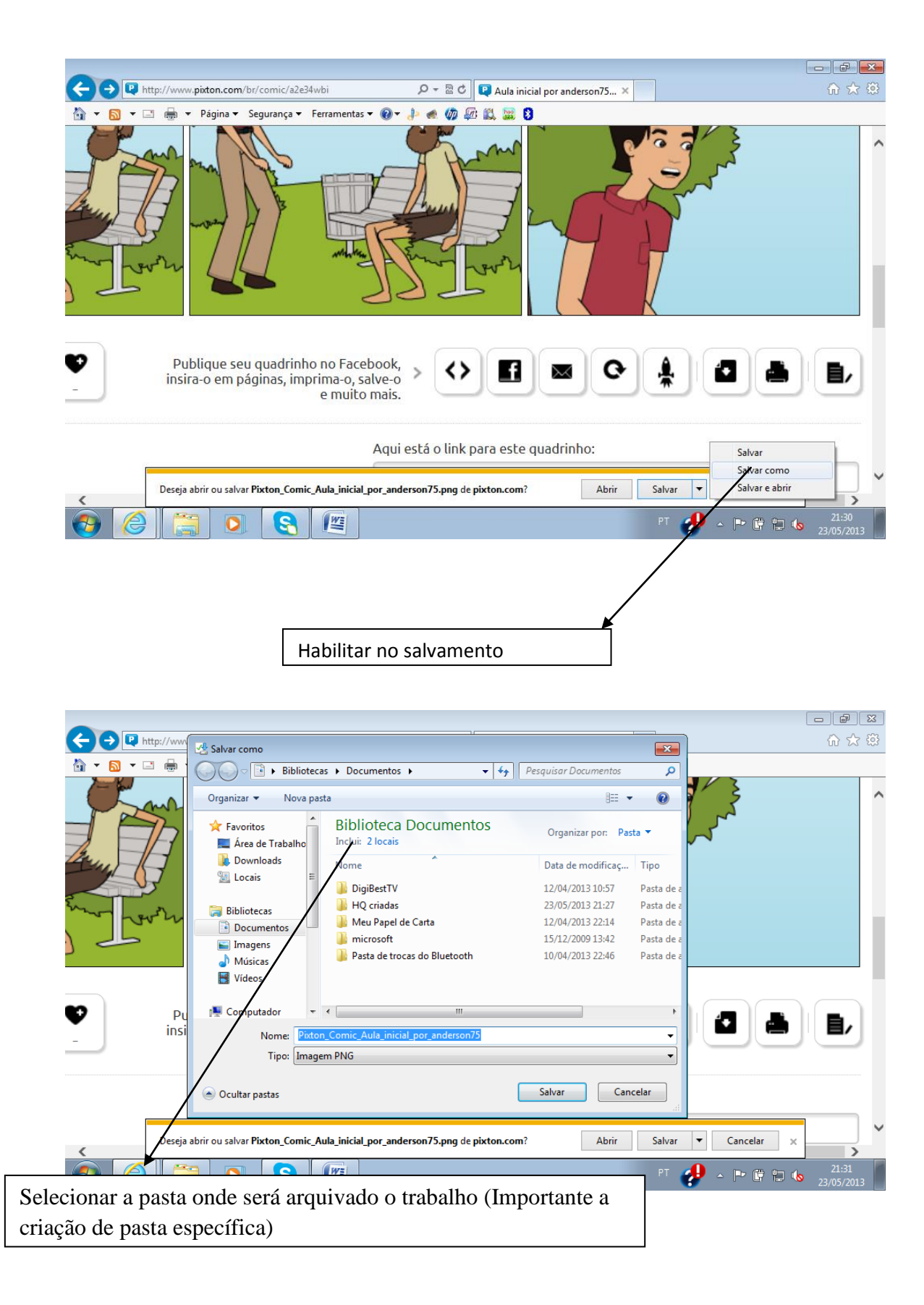

10ª - As postagens no edmodo.

É indispensável que o educador faça o cadastramento no Edmodo [\(www.edmodo.com](http://www.edmodo.com/)) como professor. Ao efetuar o login o docente poderá escolher o idioma português no rodapé da página e criar um grupo de estudos.

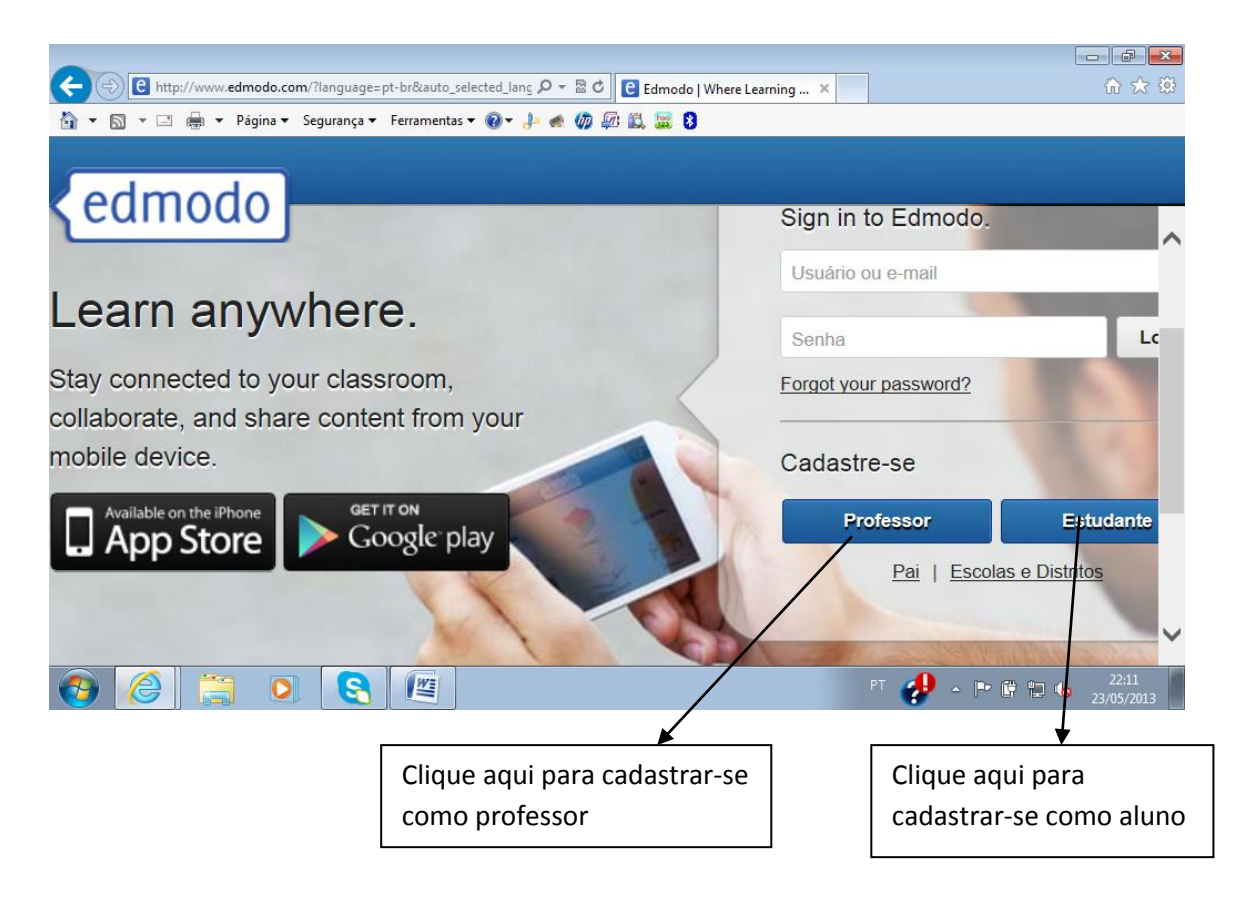

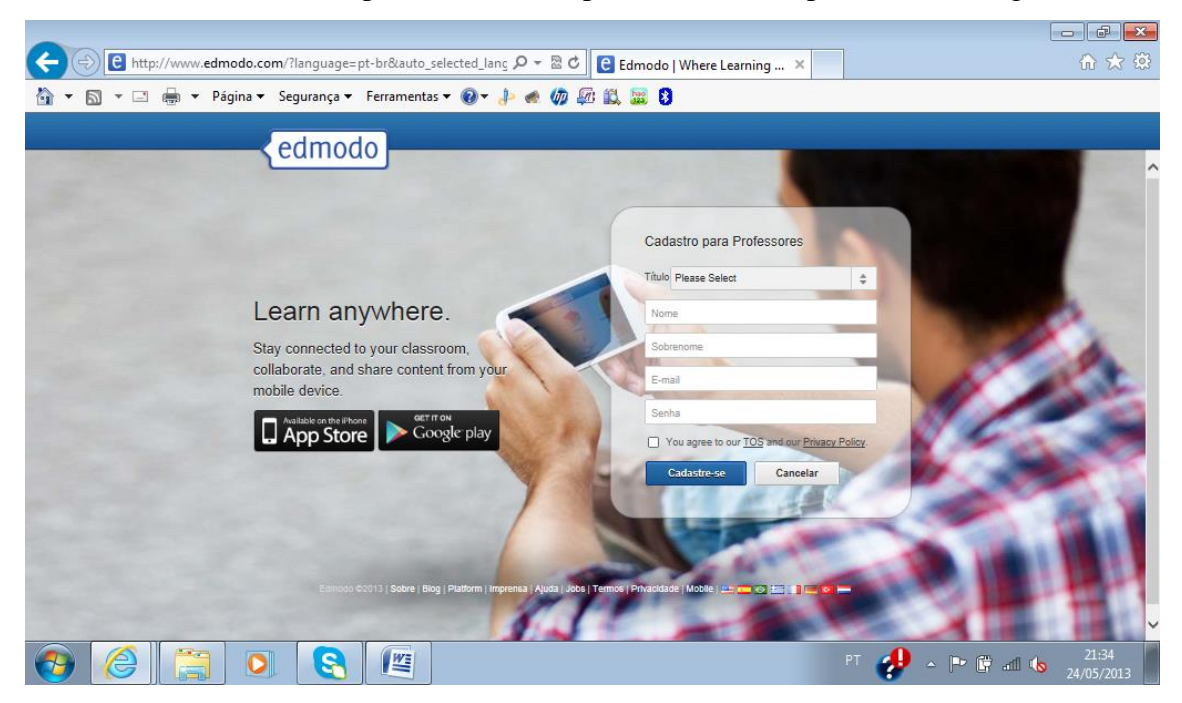

Para efetivar o cadastro, o professor deverá preencher os campos conforme figura.

 O professor criará um grupo de estudos onde serão postadas as atividades. Após esta etapa será gerado um código de acesso ao grupo que será a chave para todos os alunos entrar no grupo. O professor divulgará este código antes dos alunos efetuarem seu cadastro.

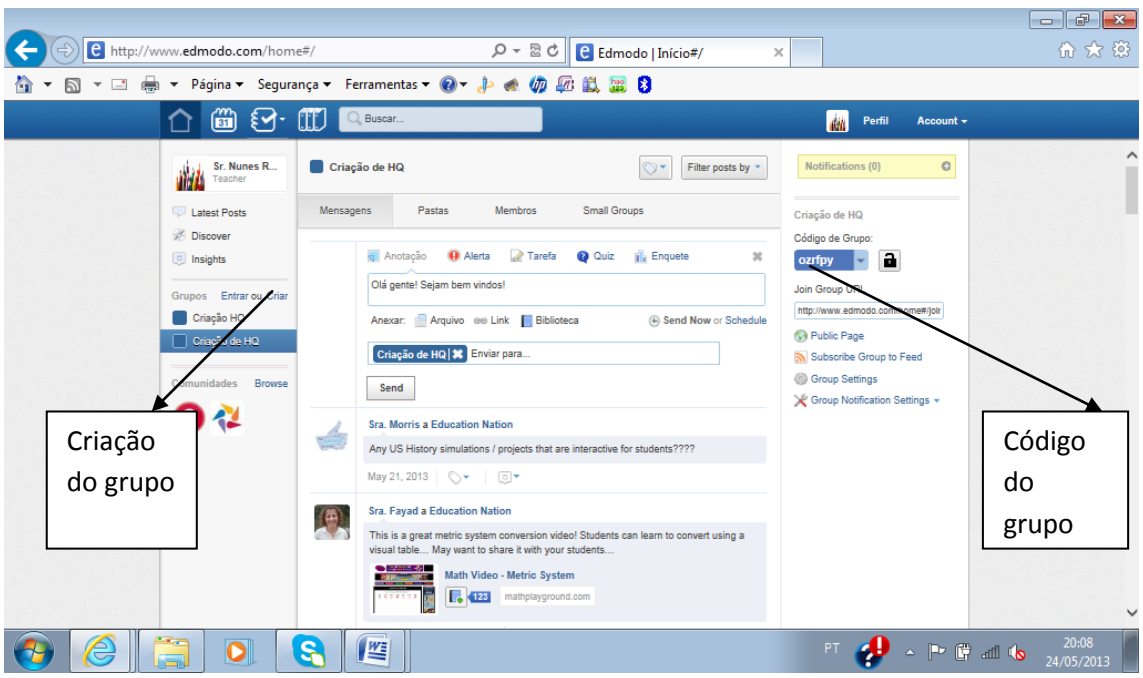

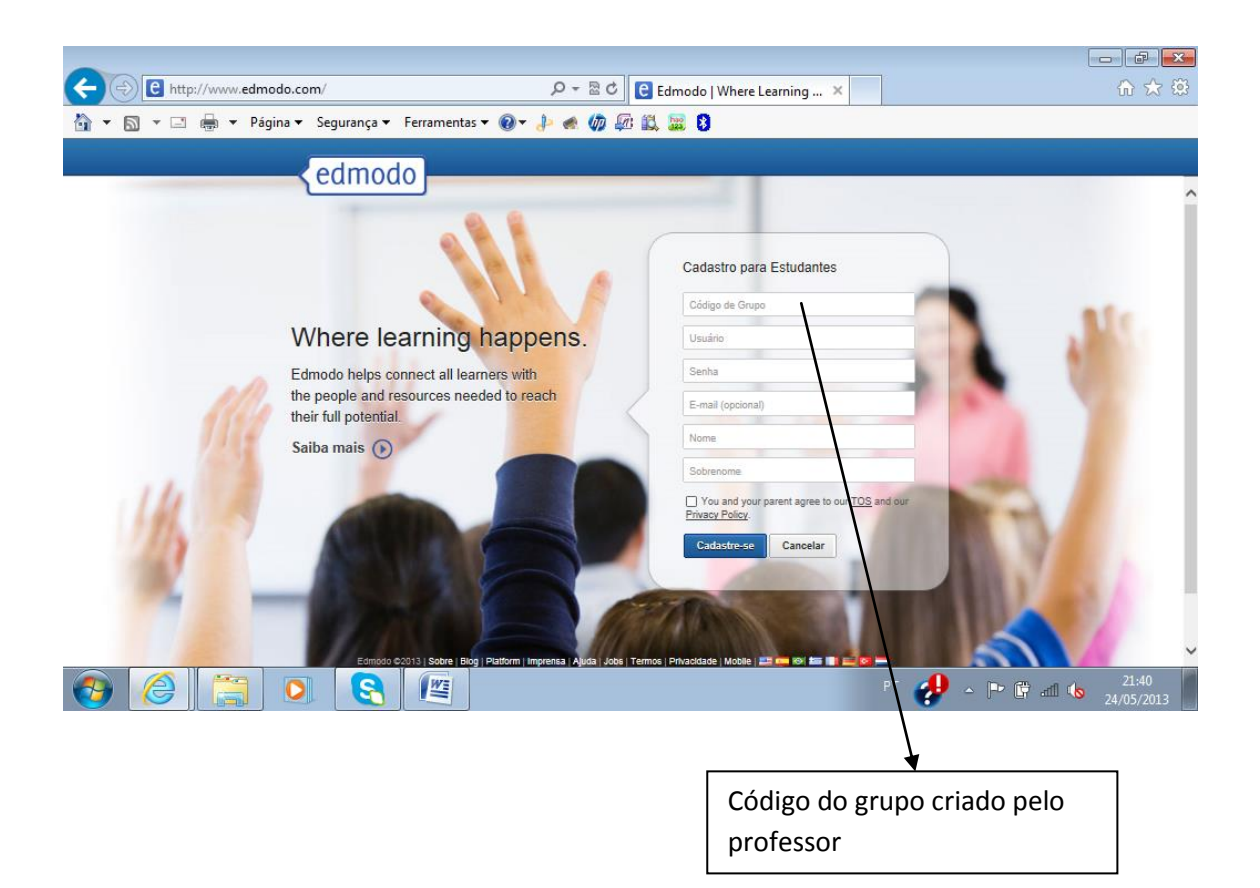

O aluno faz seu cadastramento após a divulgação do código do grupo e preenchimento dos campos. Após o cadastramento de todos os alunos, o professor já está habilitado para postar saudações, lembretes, exercícios para a turma recémcadastrada. Para adaptação do aluno, o professor poderá pedir que eles troquem mensagens entre si e postem sua primeira criação de HQ's e seu primeiro roteiro de história.

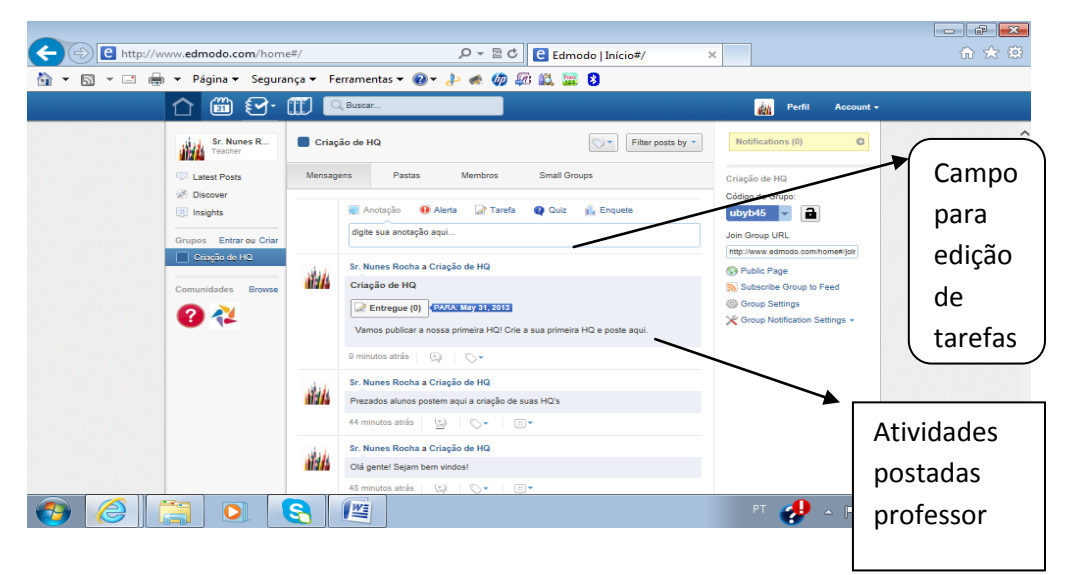

11ª As postagens dos alunos

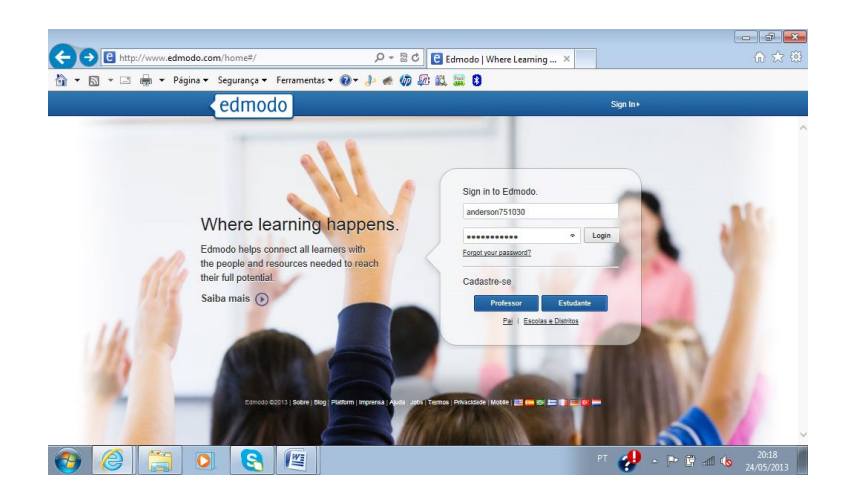

Os alunos efetuarão login a partir das informações pré-cadastradas.

Logo em seguida, se juntarão ao grupo pelo código de identificação para ter acesso às tarefas propostas.

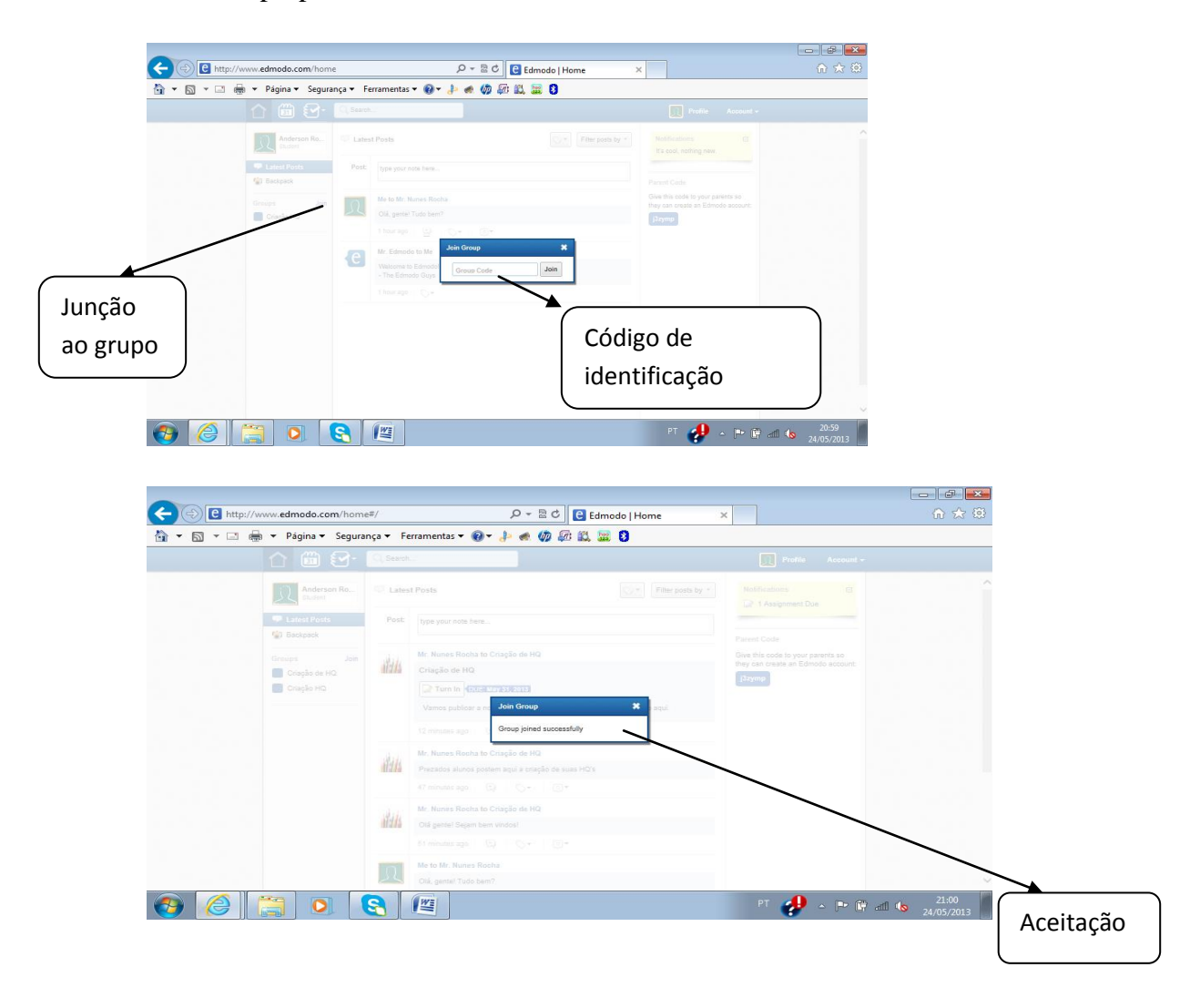

As atividades são apresentadas através de alerta de notificações e na página inicial do Edmodo. Para efetuar uma atividade basta clicar na aba de <entregar> e fazer o upload do arquivo em HQ e do roteiro de história que foram salvos anterioriormente no diretório do computador ou outra mídia.

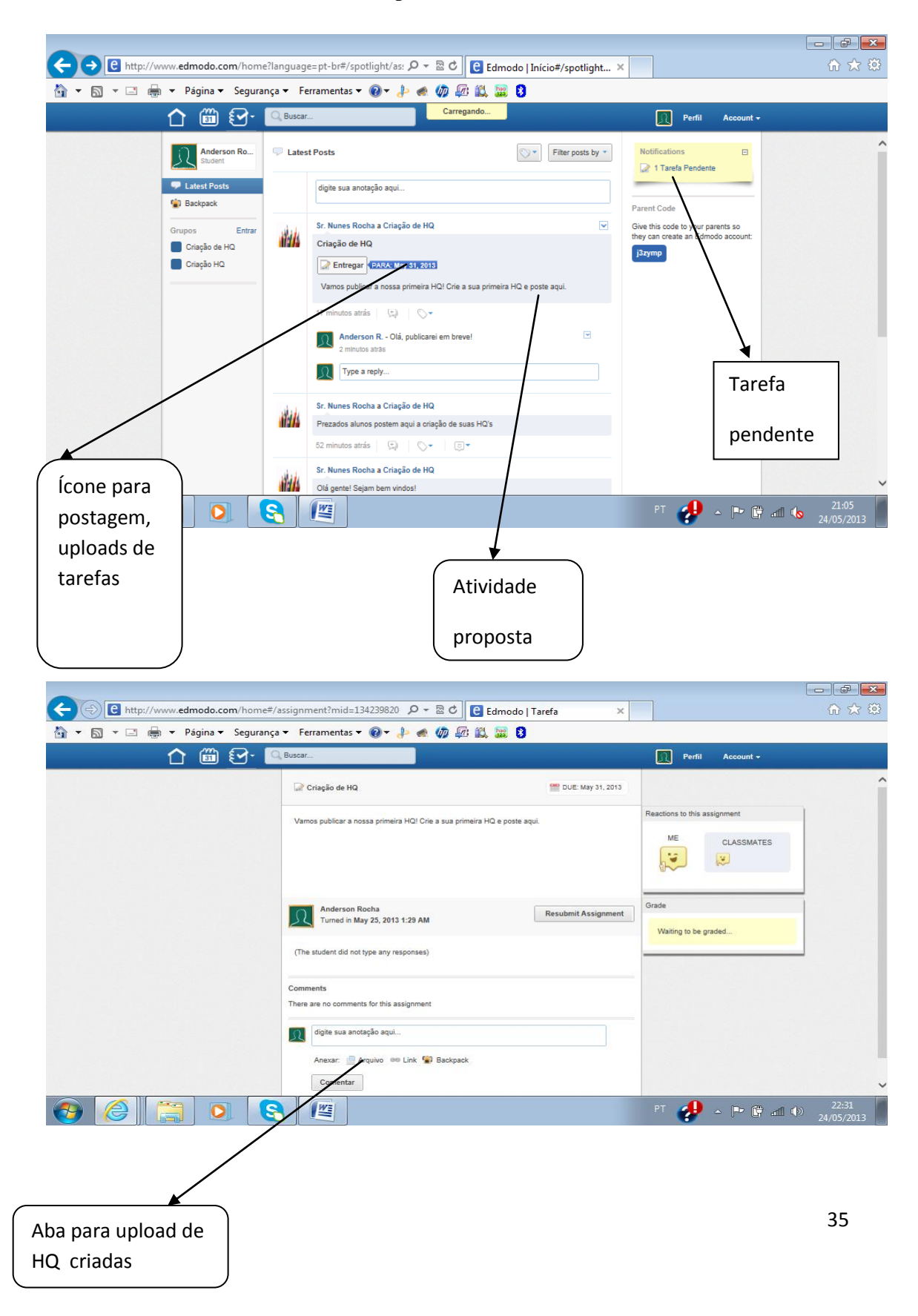

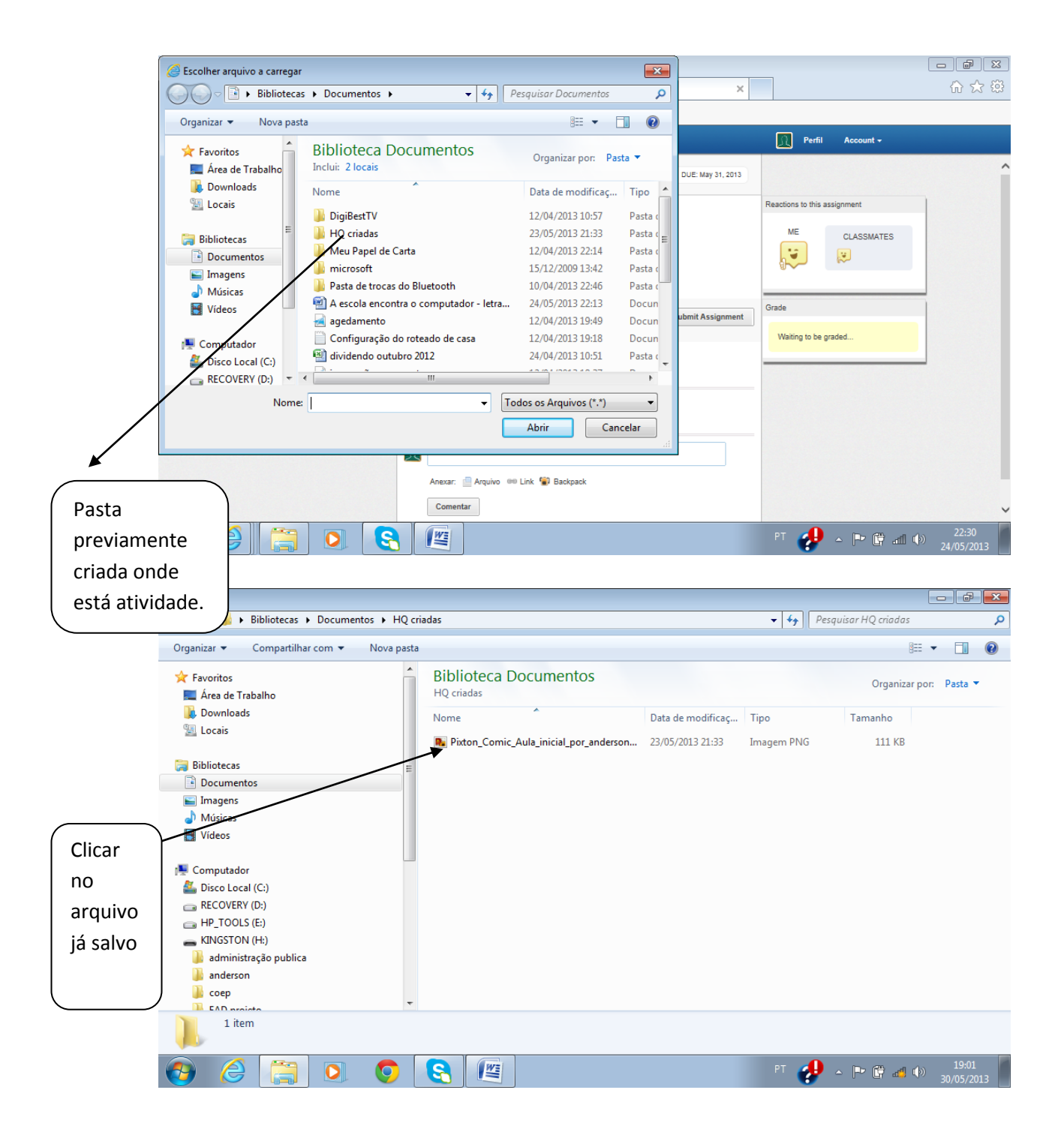

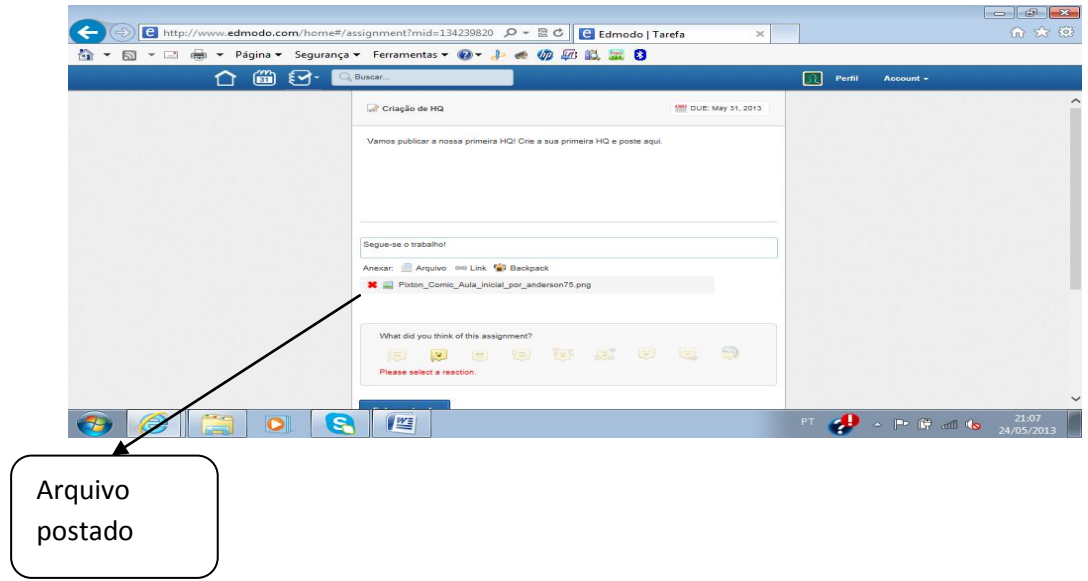

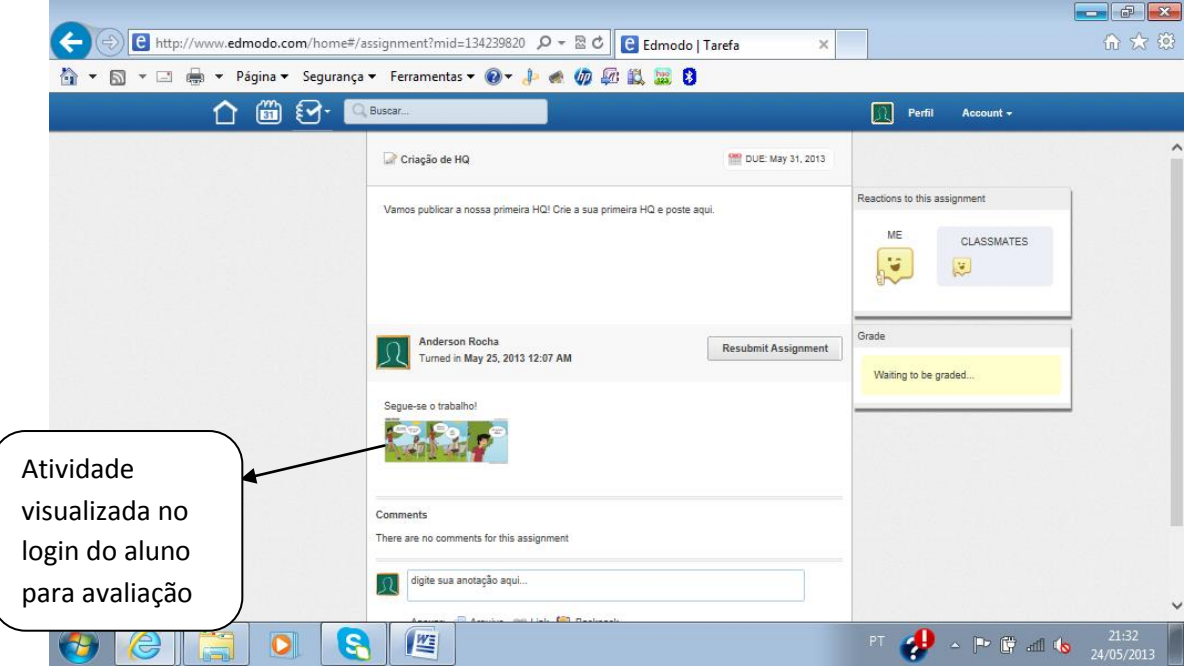

12ª Avaliação do professor

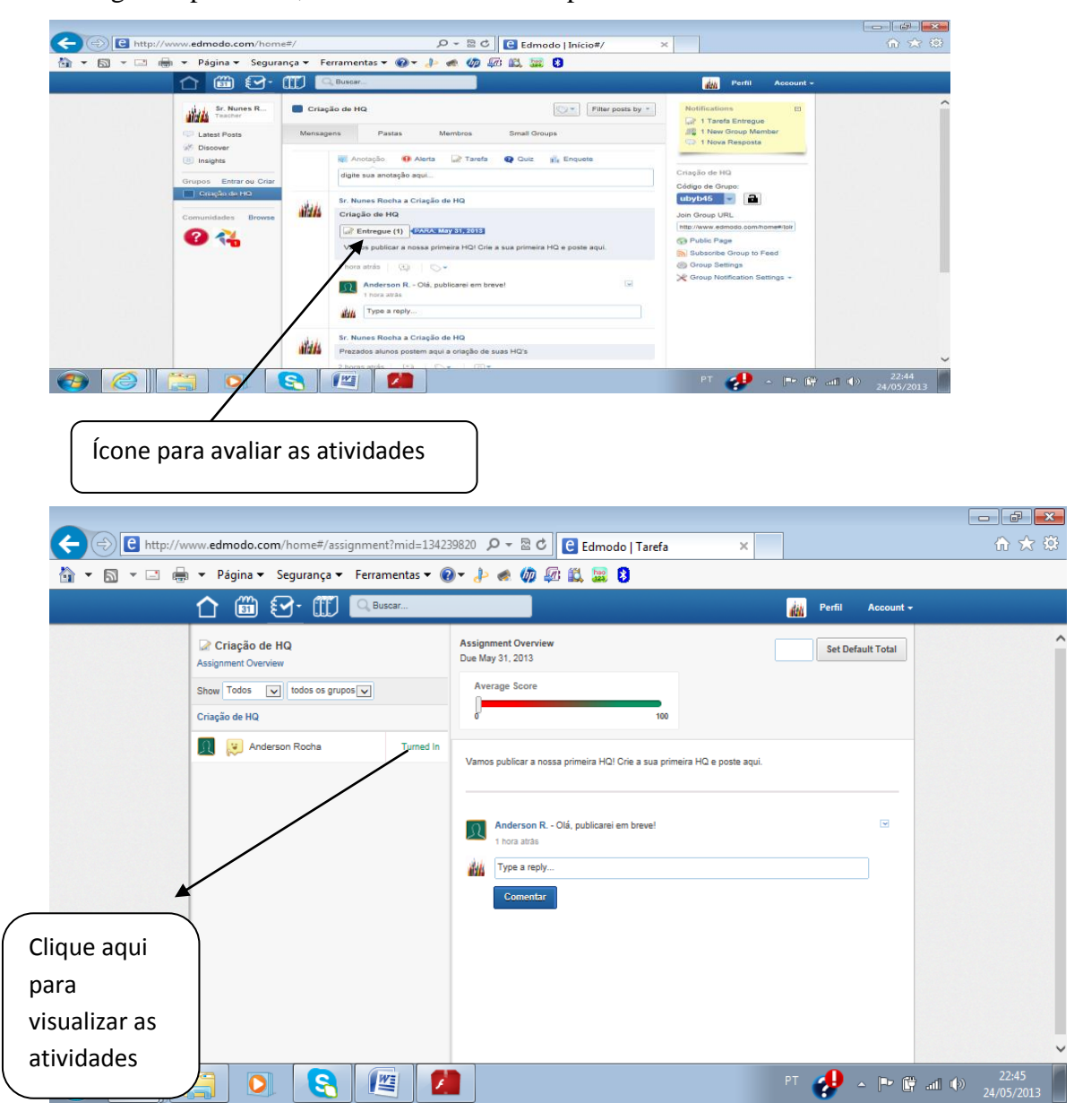

No login do professor, as atividades serão respondidas e avaliadas:

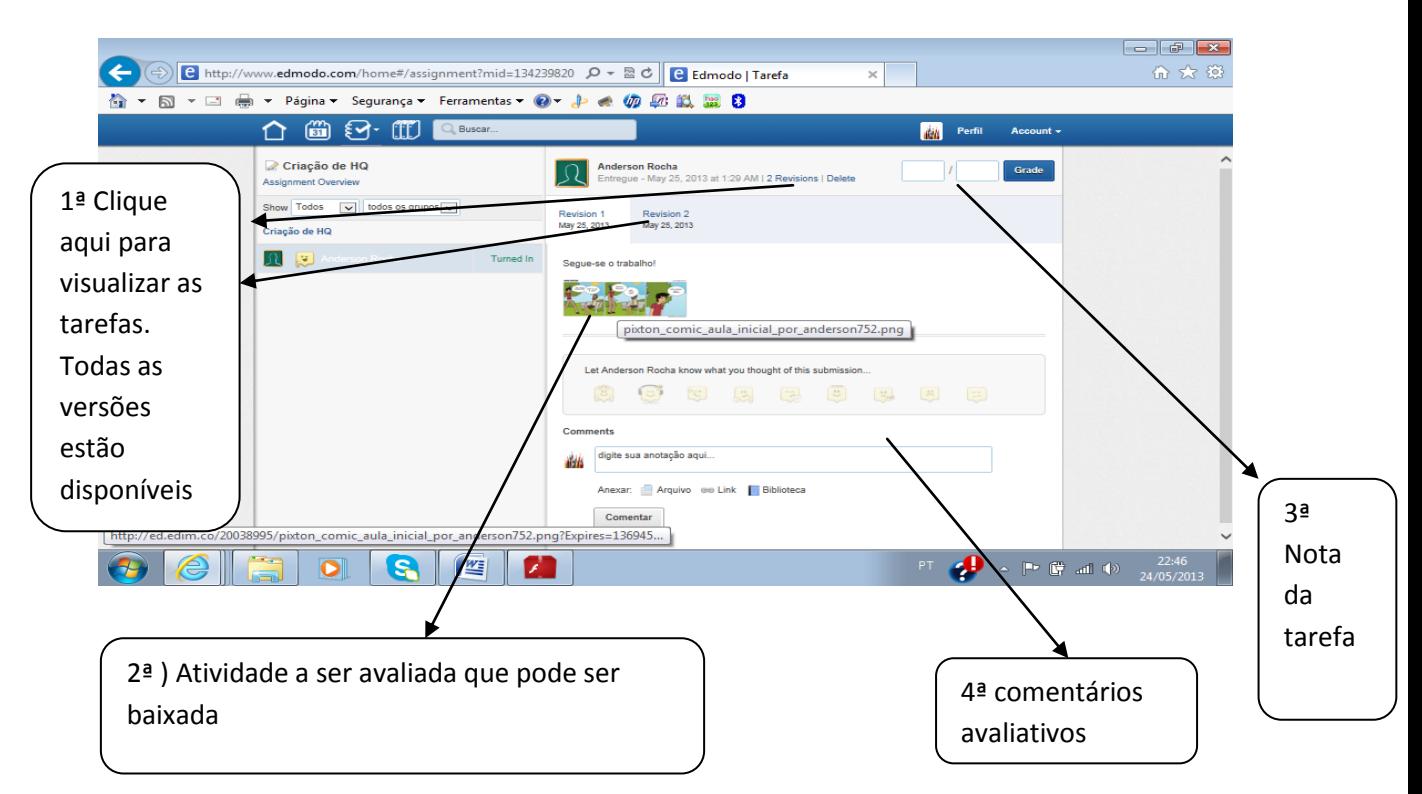

A tela do professor será mostrada desta forma, após as devidas avaliações.

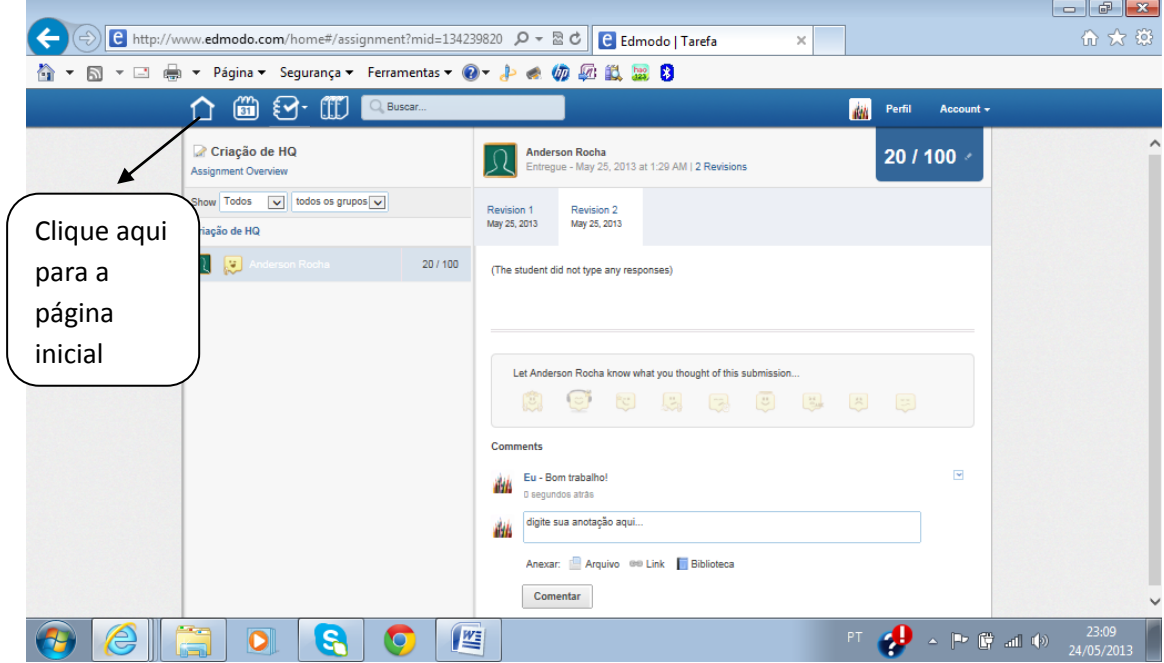

O aluno visualizará sua avaliação da seguinte forma:

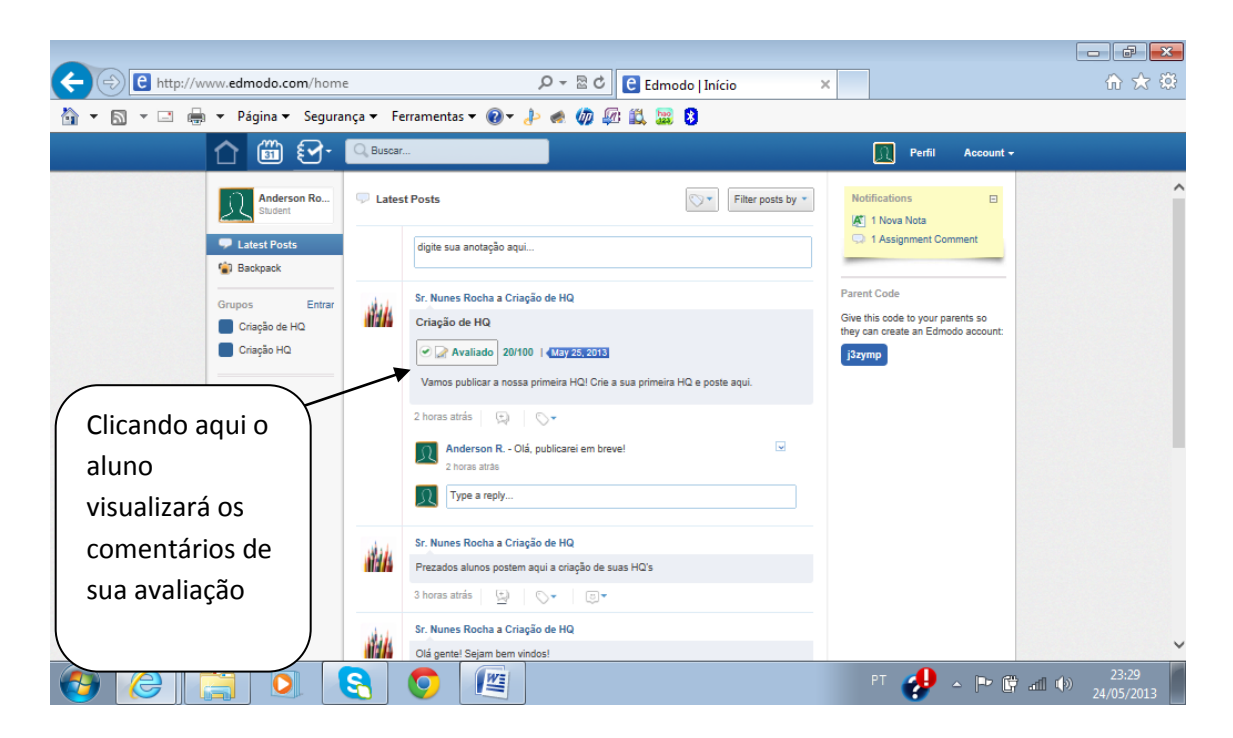

A interatividade aluno-professor possibilita que o aluno responda aos comentários do professor.

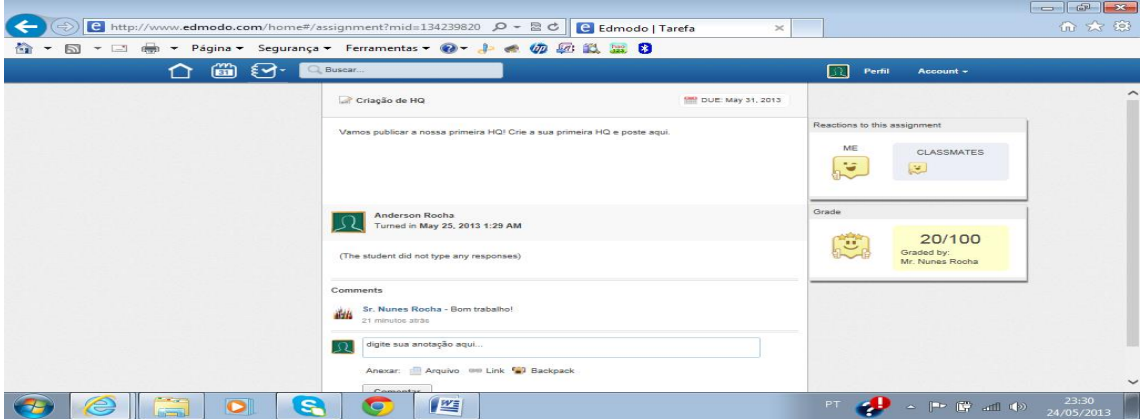

## **5. Avaliação**

A avaliação de diagnóstico é de fundamental importância para nivelamento dos alunos e será aplicada no início do projeto. Será baseada na seguinte rubrica:

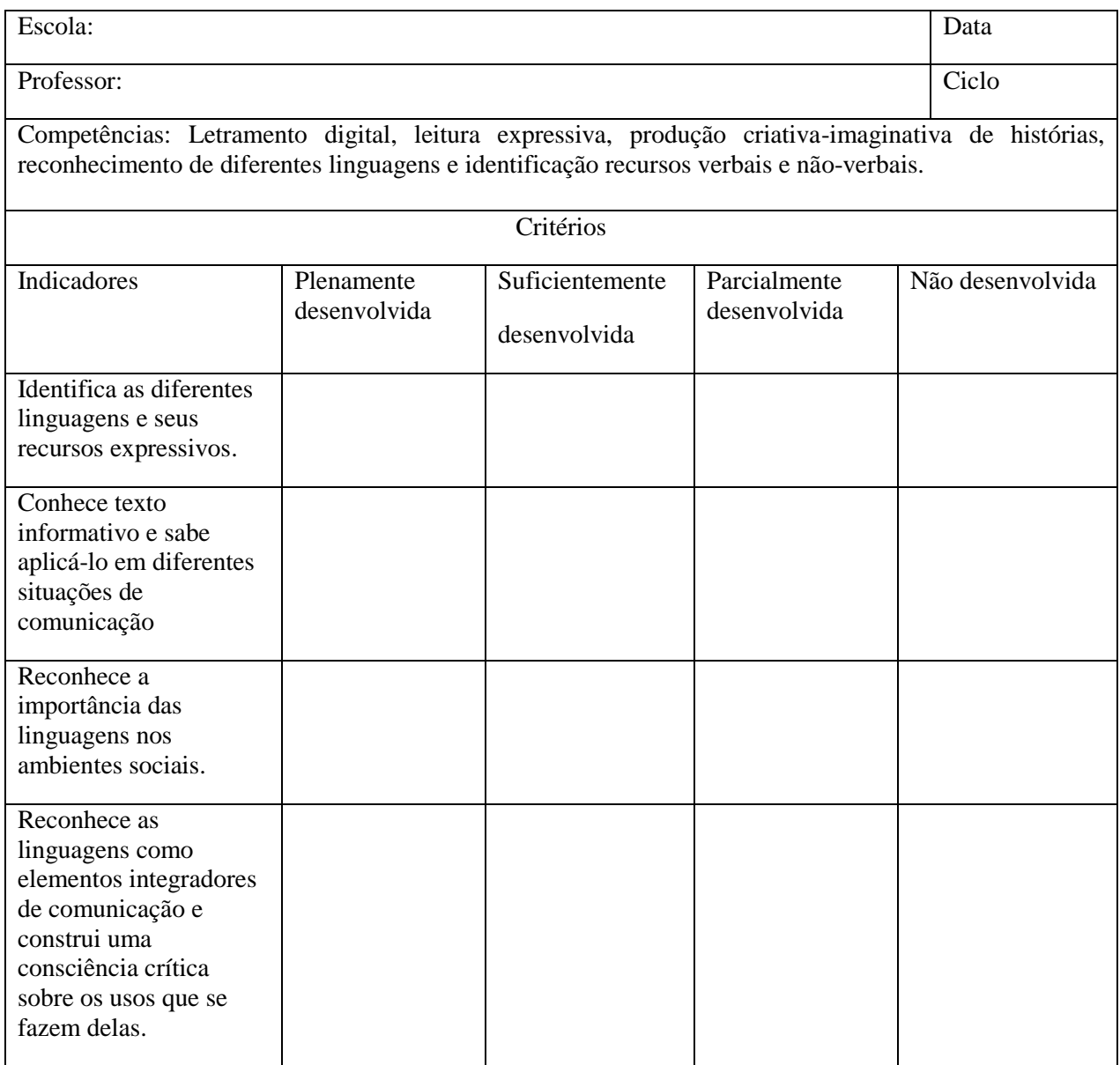

A avaliação de desempenho consistirá na correção das histórias em quadrinhos e do roteiro de história postados no Edmodo bem como a interatividade no grupo criado. As formas de expressividade com os desenhos, criatividade e entrosamento dos alunos serão positivamente valoradas. O uso da norma culta da língua portuguesa será avaliado como também as habilidades de coesão e coerências. Sugiro a pontuação de 25 créditos para cada atividade proposta pelo plano de aula o que totaliza 100 créditos. As avaliações, comentários e a nota serão publicados no Edmodo. As notas poderão ser dividas em:

- 1) 10,00 pontos para o roteiro de história (coerência, logicidade, coesão, ortografia 2,5 para cada item);
- 2) 10,00 pontos para HQ ( criatividade, riqueza de imagens , expressividade e quantidade de conteúdo 2,5 para cada item)
- 3) 5,0 pontos para interatividade no Edmodo ( 5,0 pontos para mais de 10 comentários pertinentes ao conteúdo com argumentos consistentes. 4,0 pontos para mais de 10 comentários com argumentações pouco consistentes. 3,0 pontos para menos de 10 comentários com argumentos consistentes. 2,0 pontos para menos de 10 comentários com argumentações pouco consistentes. 1,0 pontos para 10 comentários nada consistentes. 0,0 pontos para nenhum comentário )

#### **6. Atividades (Plano de Aula)**

As tarefas baseiam-se principalmente nos temas transversais, o professor dará o tema e os alunos desenvolverão o título, roteiro e as falas dos personagens. O tema Ética é a espinha dorsal para o sucesso prático desse projeto, pois é através dele que os alunos terão subsídios de comportamentos de respeito, de trabalho solidário e de posicionamento na sociedade. Esses elementos são fundamentais para a interação no AVA já que os alunos comentarão e participarão dos trabalhos de seus colegas nesse ambiente. O professor terá toda liberdade na escolha dos temas, contudo, a aplicação dos exercícios pode ser sistematizada da seguinte maneira:

#### Tema: ética

Objetivo: Discutir com os alunos o conceito de ética e como usamos este conceito dentro da comunidade escolar e a questão dos direitos autorais suas questões legais e o respeito a esse direito.

Metodologia: O professor prepara um material impresso abordando o tema e faz reflexões sobre as condutas humanas. Contextualiza com a escola nas próprias relações entre os agentes que constituem essa instituição: alunos, professores, funcionários e pais. O professor explicará sobre o direito de posse dos trabalhos dos alunos e as restrições de publicações e cópias dos trabalhos de outros colegas. Valores como

respeito mútuo, justiça, diálogo e solidariedade, devem ser referenciados no princípio da dignidade do ser humano para que os alunos tenham embasamento do que é trabalhar de maneira interativa. O professor pedirá que os alunos façam um roteiro nos processadores de textos com correção ortográfica e depois criem um HQ em que o tema é abordado. Como os alunos já fizeram sua primeira publicação com uma criação em HQ rapidinha, a criação das Histórias em Quadrinhos, nesta fase, será mais elaborada através da rotina Clássica de criação de HQ. Essa rotina é apenas um pouco mais completa que a rotina de criação Rapidinha de HQ fornecendo mais recursos aos alunos. As HQ's e os roteiros de histórias serão postadas no Edmodo para que todos os alunos possam comentar e fazer sugestões.

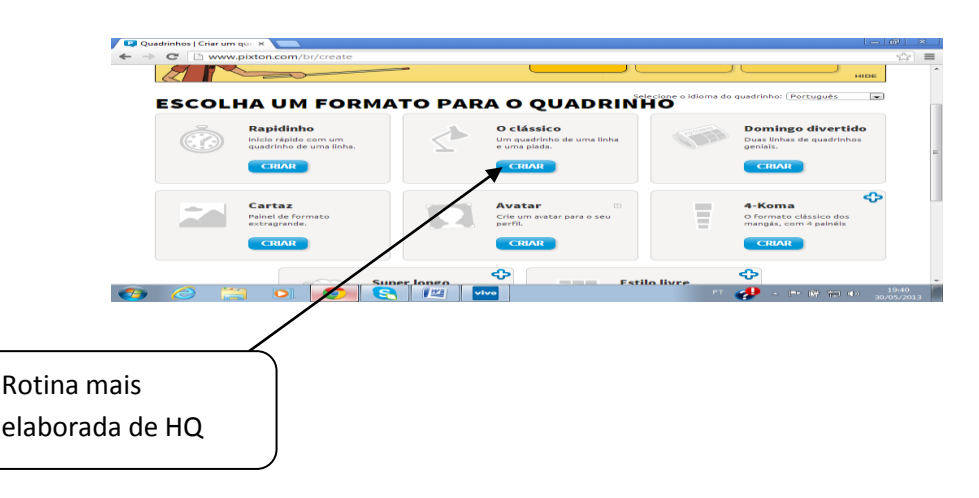

Avaliação: O professor avaliará a coerência das atividades propostas e entendimento do tema proposto. Será valorada a reflexão sobre as diversas faces das condutas humanas tanto ambiente escolar como fora dele. A proposta desta atividade vem de encontro à concepção abordada do PCN de que a escola realize um trabalho que possibilite o desenvolvimento da autonomia moral e a condição para a reflexão ética.

#### Tema: Meio ambiente

Objetivo: Discutir com os alunos o conceito de meio ambiente nos seus aspectos locais e globais e suas relações.

Metodologia: O professor prepara um material impresso abordando o tema e faz reflexões sobre as condutas humanas com relação ao meio ambiente. Contextualiza o meio ambiente no âmbito escolar, local e nacional. O professor enfatizará como questões locais poderão impactar no meio ambiente holisticamente. Valores como

respeito à natureza, uso consciente da água, reciclagem e preservação devem ser referenciados como princípio de conduta do ser humano para que os alunos tenham embasamento do que é trabalhar de maneira interativa. O professor pedirá que os alunos façam um roteiro nos processadores de textos com correção ortográfica e depois criem um HQ em que o tema é abordado. A rotina Clássica de criação de HQ será adotada. As HQ's e os roteiros de histórias serão postadas no Edmodo para que todos os alunos possam comentar e fazer sugestões.

Avaliação: O professor avaliará a coerência das atividades propostas e entendimento do tema proposto. Será valorada a reflexão sobre as diversas faces das condutas humanas quanto ao tema abordado. A proposta desta atividade vem de encontro à concepção abordada do PCN de que a escola realize um trabalho que possibilite o desenvolvimento da consciência de preservação da natureza.

#### Tema: Saúde

Objetivo: Discutir com os alunos como adotar um comportamento saudável.

Metodologia: O professor prepara um material impresso abordando o tema e faz reflexões sobre comportamentos de riscos à saúde. Contextualiza a escola no que se refere à alimentação e práticas de atividades físicas e adoção a medicina preventiva. Valores como educação alimentar, atitudes saudáveis e práticas de atividades físicas devem ser referenciados como postura de vida saudável. O professor pedirá que os alunos façam um roteiro nos processadores de textos com correção ortográfica e depois criem um HQ em que o tema é abordado. Os alunos criarão as HQ's na rotina clássica do pixton. As HQ's e os roteiros de histórias serão postadas no Edmodo para que todos os alunos possam comentar e fazer sugestões.

Avaliação: O professor avaliará a coerência das atividades propostas e entendimento do tema proposto. Será valorada a reflexão sobre as diversas condutas humanas como adoção de práticas saudáveis. A proposta desta atividade vem de encontro à concepção abordada do PCN de que a escola realize um trabalho conscientização de comportamentos saudáveis de seus alunos.

Tema: Comunidade local

Objetivo: Discutir com os alunos as problemáticas da comunidade local e o seu papel como cidadão.

Metodologia: O professor prepara um material impresso abordando o tema e faz reflexões sobre as condutas humanas quanto às problemáticas sociais das grandes cidades. O professor colhe dos alunos as maiores problemáticas nas áreas de saúde, educação, lazer e segurança. O discente estimula a discussão entre os alunos para que os alunos encontrem as razões de tais conflitos, bem como, busquem soluções para os problemas abordados. O exercício da cidadania será fortemente debatido. O professor pedirá que os alunos façam um roteiro nos processadores de textos com correção ortográfica e depois criem um HQ em que o tema é abordado. A rotina de criação das HQ será a clássica. As HQ's juntamente com os roteiros de histórias serão postadas no Edmodo para que todos os alunos possam comentar e fazer sugestões.

Avaliação: O professor avaliará a coerência das atividades propostas e entendimento do tema proposto. Será valorada a reflexão sobre as posturas do cidadão ativo no exercício de seus deveres e obrigações. A proposta desta atividade vem de encontro à concepção abordada do PCN de que a escola realize um trabalho de consciência cidadã.

#### **7. Considerações finais**

O professor sempre fornecerá um material de apoio aos alunos para que desenvolvam sua percepção e entendimento. Revistas, jornais e outros materiais impressos auxiliarão como recursos metodológicos. Contudo, a produção final sempre será dos alunos com a publicação de suas HQ's no Edmodo e dos roteiros de histórias.

A criação de personagens, cenários, textos serão valorizados nas postagens dos exercícios. A leitura visual merecerá ponto de destaque na avaliação, porém esta habilidade deverá ser considerada na metade de execução projeto devido à evolução da leitura visual dos alunos. Para balizamento do nível dos alunos será ideal que o professor faça avaliação baseada na matriz de fornecida.

A viabilidade do projeto dependerá do aprendizado das ferramentas digitais, da compreensão plena das atividades propostas e da interatividade dos alunos. O conhecimento das noções básicas de informática deve estar bastante amadurecido e

plenamente absorvido pelos alunos. O letramento digital será alcançado com o desenrolar do projeto bem como o letramento visual e verbal.

O roteiro de história será um texto narrativo onde a história decorrente de um tema será contada na visão do aluno. A prática constante com a criação de enredos através de roteiros de histórias em quadrinhos aumentarão consideravelmente as habilidades de escrita, expressividade e de leitura dos alunos. Conhecimento da ortografia é auxiliado pelo uso de processadores de textos com correção ortográfica automática e na interação entre os alunos e professor no Edmodo. A autonomia é estimulada na medida em que o aluno torna autor de suas histórias e a construção do conhecimento é consolidada quando seus trabalhos são compartilhados entre colegas de classes. O compartilhamento permite a reflexão e discussão temas que são facilmente internalizados quando disponibilizados entre pares. A aproximação entre os alunos elimina receios e extermina a sensação do medo de errar. A produção de figuras é outro elemento catalisador de ansiedades que favorece a expressividade dos alunos e sua percepção de mundo sob o ponto de vista visual. Somos bombardeados diariamente por informações visuais que são absorvidas sem nenhum tipo de processamento, a riqueza visual presente nas diversas formas de mídias apresenta um mundo de possibilidades. A leitura subliminar do real sentido de uma exposição visual é fundamental para entendimento da mensagem que nos é apresentado.

Esse projeto não visa formar especialistas em leituras visuais, mas alertar e discutir as mensagens implícitas que são transmitidas por muitas imagens. O uso de imagens e a leitura crítica de desenhos ajudarão no desenvolvimento do letramento visual.

A interação do grupo de alunos pelo Edmodo não representará grandes dificuldades para os alunos pelo fato de sua arquitetura ser de fácil entendimento e semelhante ao Facebook. Esse canal de comunicação dá mais liberdade entre os usuários uma vez que podem criar grupos fechados longe das críticas e ridicularizações de outros grupos não afins ao grupo de estudo. O Edmodo confere um perfil de escola virtual mais adequada à geração *high-tech*. Ele possui toda a estrutura escola com frequência, nota, chats, avaliações e notas de eventos novos. Essas funcionalidades

permitem que o projeto seja desenvolvido de forma semipresencial no laboratório da escola ou fora dela.

As avaliações somativas que endossam os indicadores do IDEB demonstrarão o resultado da aplicação desse projeto. Os resultados do IDEB servirão de parâmetros de ajustes do projeto. Apesar dos índices serem arcaicos e tradicionais, eles representam a forma oficial de mensurar a qualidade de ensino de uma escola, infelizmente. Por outro lado, o uso das tecnologias e um pouco de criatividade podem elevar os indicadores de aprendizagem para níveis nunca antes atingidos.

Por fim, esse projeto demonstra que ainda existe um mundo de possibilidades de aprendizado com a história em quadrinhos mesmo com os baixos recursos destinados à educação. O investimento é muito baixo em relação às possibilidades que podem ser alcançadas. A autonomia, o letramento digital-visual-verbal e conhecimento mais apurado de assuntos mais rotineiros serão habilidades que consolidam na formação do cidadão ciente de seus deveres e obrigações.

#### **8. Cronograma**

O projeto tem duração de 01 (um) ano letivo escolar devido às deficiências estruturais de ensino e aprendizagem. Este cronograma pode ser variável dependendo do aprendizado do aluno.

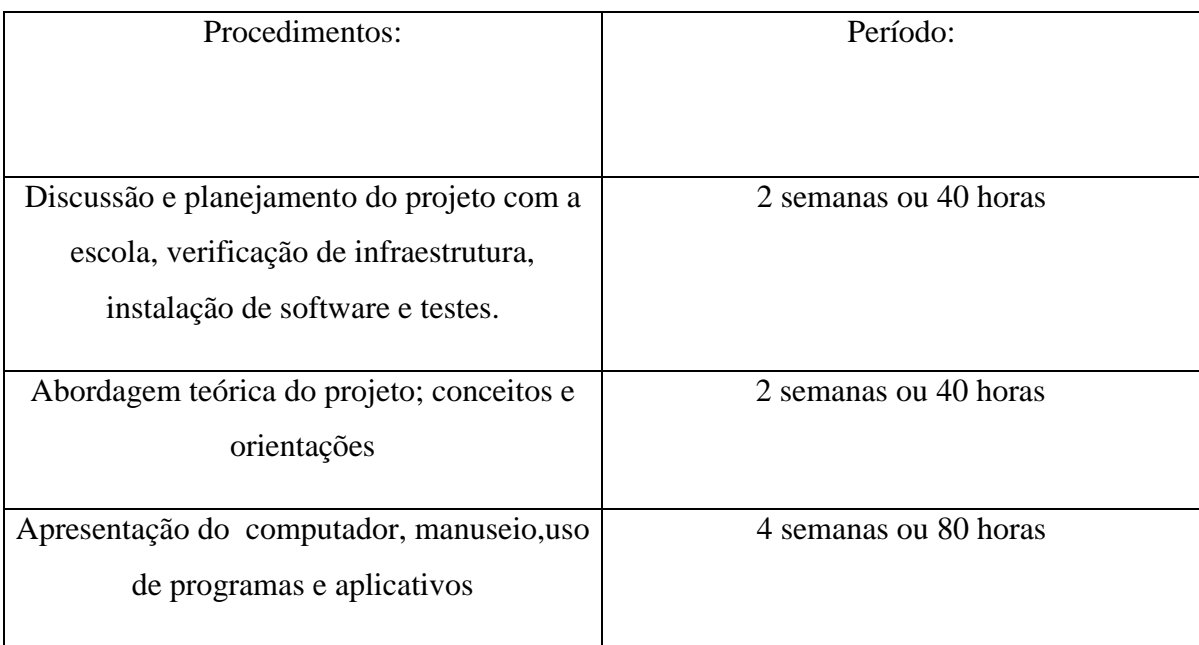

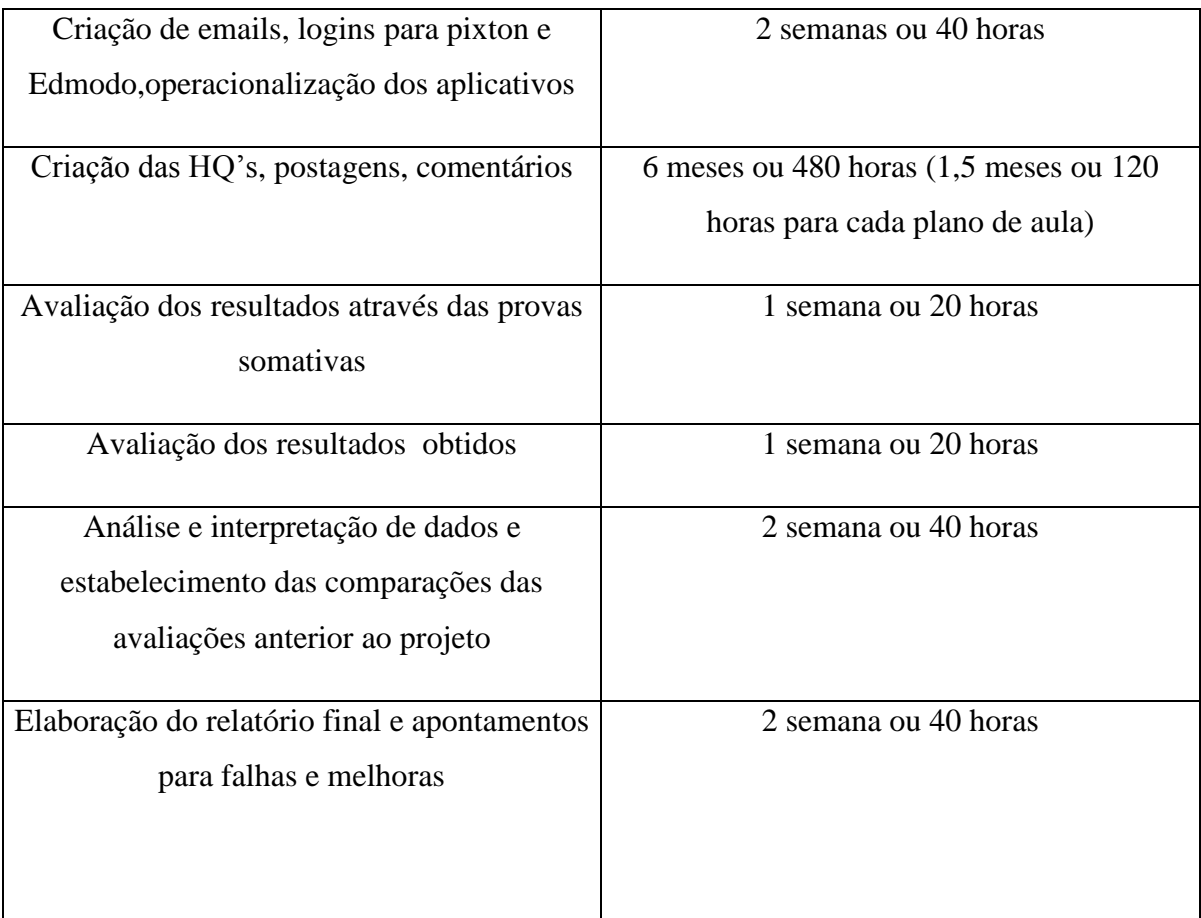

# **Bibliografia**

BARTON, D & HAMILTON, M. Local Literacies: Reading and writing in one community. London, Routledge,1998.

BOLTER, J. D. Hypertext and the Question of Visual Literacy. In: REINKING,D.; McKENNA, M. C.; LABBO, L. D.; KIEFFER, R. D. Handbook of Literacy and Technology: Transformations in a Post-Typographic World. New Jersey;London: Lawrence Erlbaum Associates, 1998.

BUCKINGHAM, D. Media Education: Literacy, Learning and Contemporary Culture. Cambridge: Polity, 2003.

CARVALHO, M.B & SOUZA, A.C. *As metáforas e sua relevância no processo de ensino-aprendizagem de língua estrangeira.* Fragmentos. N.24, p. 29-44, 2007.

CAVALCANTE JUNIOR, F. S. Por uma escola do sujeito: o método (con)texto de letramentos múltiplos. 2. ed. Fortaleza: Demócrito Rocha, 2003

COUTINHO, Clara Pereira. Desenho em quadrinhos *online*: vantagens e possibilidades de utilização em contexto educativo.

DONDIS, A. Donis. Sintaxe da linguagem visual. São Paulo: Martins Fontes, 2003. MACIEL, J.W. G.; LIMA, J. E.C. *Letramento digital e suas contribuições à formação acadêmica profissional*. In: RIBEIRO et al. Linguagem, tecnologia e educação. São Paulo : Peirólopis, 2010.

MARINHO, M. Letramento: a criação de um neologismo e a construção de um conceito. In: MARINHO, M; CARVALHO,G.T.(Orgs) Cultura escrita e letramento. Belo Horizonte: Editora UFMG, 2010 PRENSKY, M. Nativos digitais, imigrantes digitais. De On the Horizon (NCB University Press, Vol. 9 No. 5, Outubro 2001. Disponível:

[http://depiraju.edunet.sp.gov.br/nucleotec/documentos/Texto\\_1\\_Nativos\\_Digitais\\_Imigr](http://depiraju.edunet.sp.gov.br/nucleotec/documentos/Texto_1_Nativos_Digitais_Imigrantes_Digitais.pdf.%20Acesso%2031/04/201) [antes\\_Digitais.pdf. Acesso 31/04/201](http://depiraju.edunet.sp.gov.br/nucleotec/documentos/Texto_1_Nativos_Digitais_Imigrantes_Digitais.pdf.%20Acesso%2031/04/201)3.

SNYDER, I. (Ed.). Silicon Literacies: Communication, Innovation, and Education in the Electronic Age. London: Routledge, 2002.

SOARES, Magda Becker. Letramento: um tema em três gêneros/Magda Soares. 2. ed., 8. reimpr. –Belo Horizonte: Autêntica, 2004. 128 p.

STREET,B.V. Os novos estudos sobre o letramento: histórico e perspectivas. In: MARINHO, M; CARVALHO,G.T.(Orgs) Cultura escrita e letramento. Belo Horizonte: Editora UFMG, 2010.

WARSCHAUER, Mark. Technology and social inclusion**:** rethinking the digital divide.Massachusetts: MIT Press, 2003.